# TOMORROW starts here.

जीव्यक्ति **CISCO** 

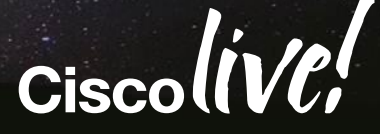

#### Designing Big Data Clusters with Cisco UCS and Nexus

BRKAPP-2033

Sean McKeown

Technical Solution Architect

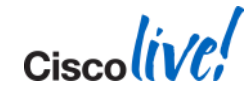

#### **Agenda**

- **Big Data Concepts and Overview** 
	- Enterprise data management and big data
	- Problems, Opportunities and Use case examples
	- Hadoop, NOSQL and MPP Architecture concepts
- **Hadoop and the Network** 
	- Job types and their network traffic patterns
	- Network characteristics of the cluster
	- Impact of QoS
- Cisco UCS for Big Data
	- Building a big data cluster with the UCS Common Platform Architecture (CPA)
	- UCS Networking, Management, and Scaling for big data
- $\blacksquare$  Q&A

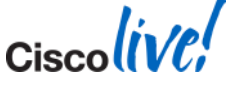

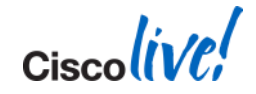

#### "Life is unfair, and the unfairness is distributed unfairly."

• -Russian proverb

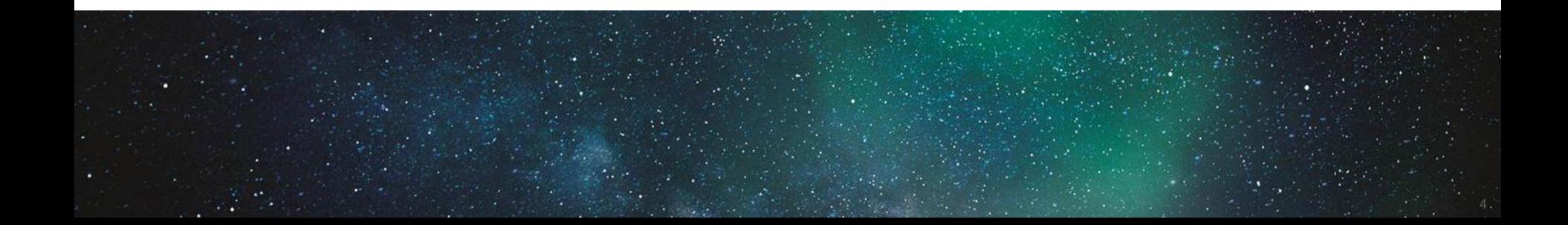

#### **Big Data Concepts and Overview**

- **Enterprise data management and big data**
- **Problems, Opportunities and Use case examples**
- **Hadoop NOSQL and MPP Architecture concepts**

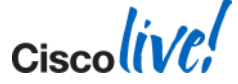

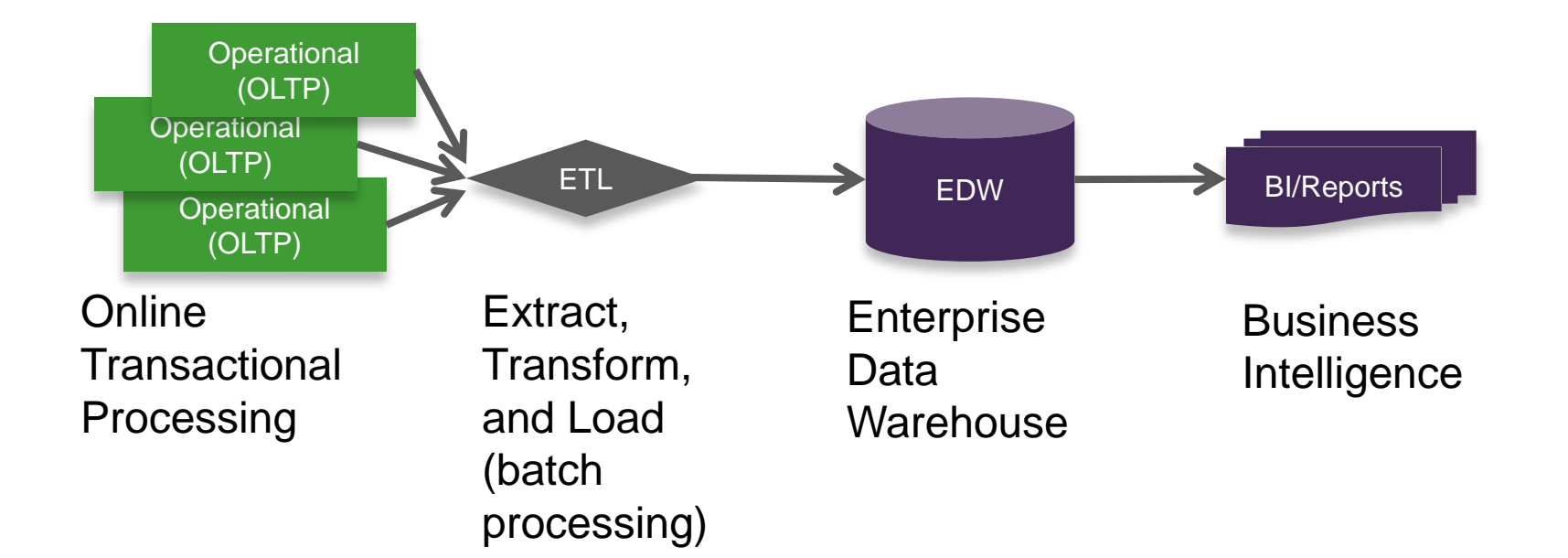

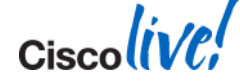

## **So what has changed?**

The Explosion of Unstructured Data

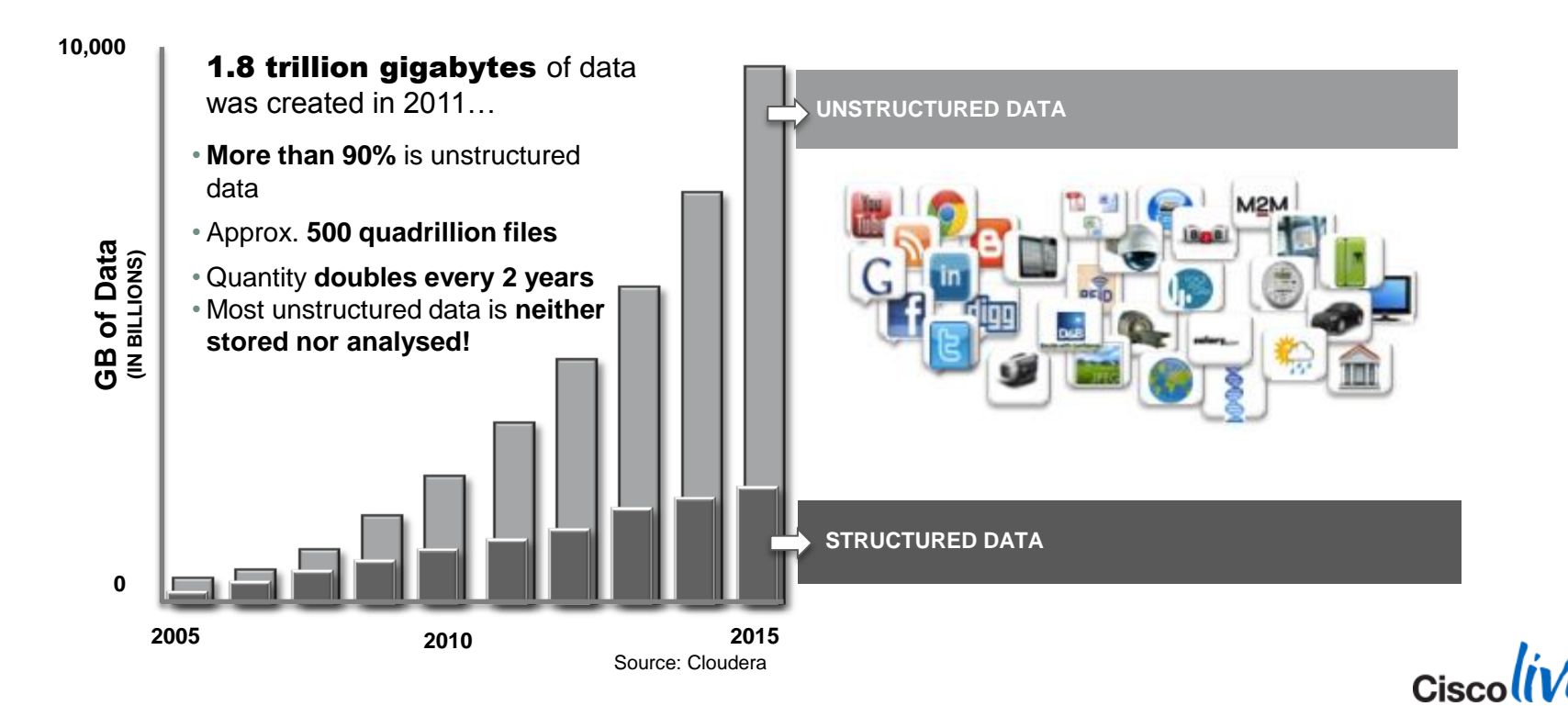

### **Enterprise Data Management with Big Data**

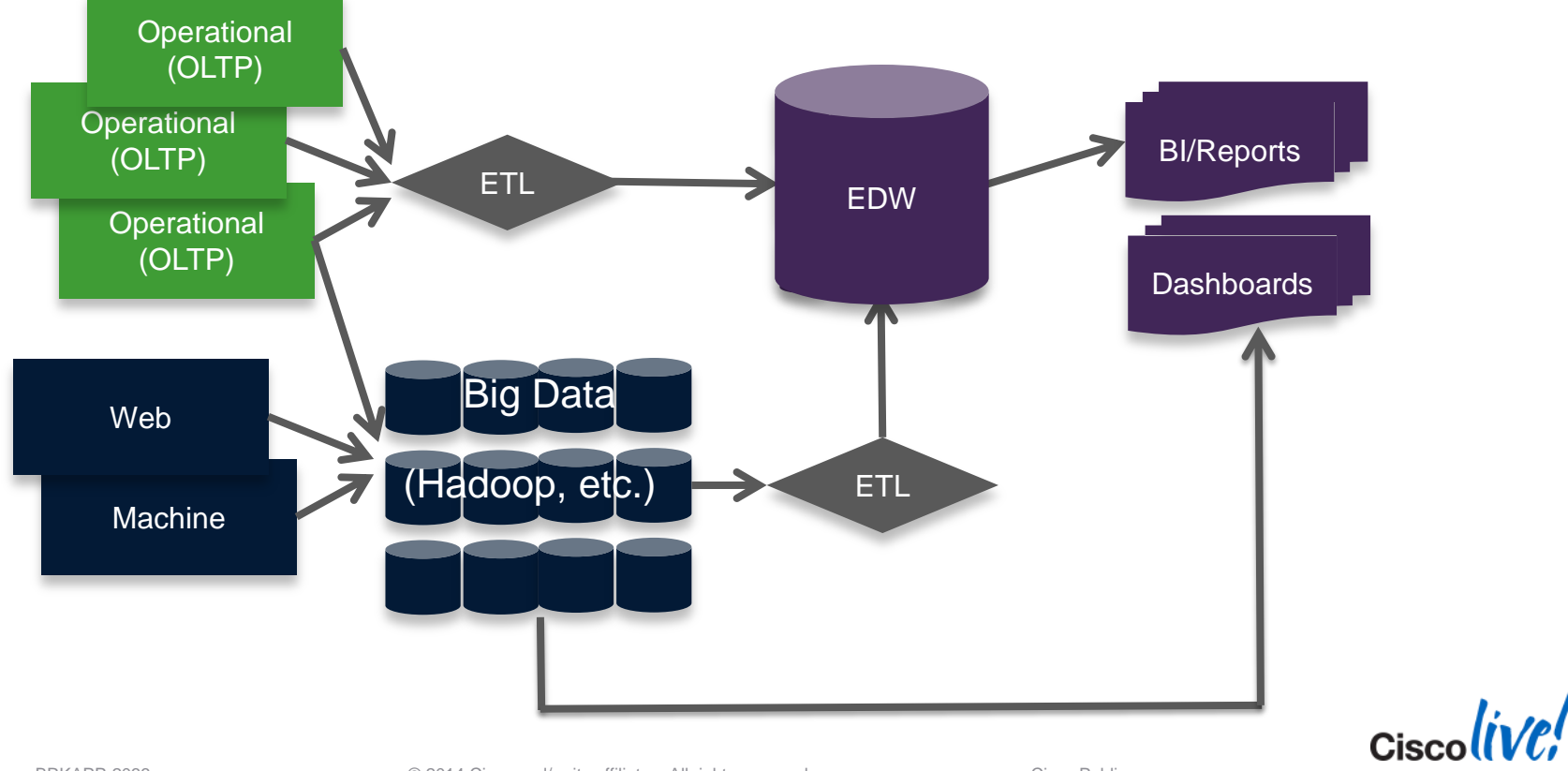

BRKAPP-2033 **EXECUTE:** © 2014 Cisco and/or its affiliates. All rights reserved. Cisco Public

#### **Example: Web and Location Analytics**

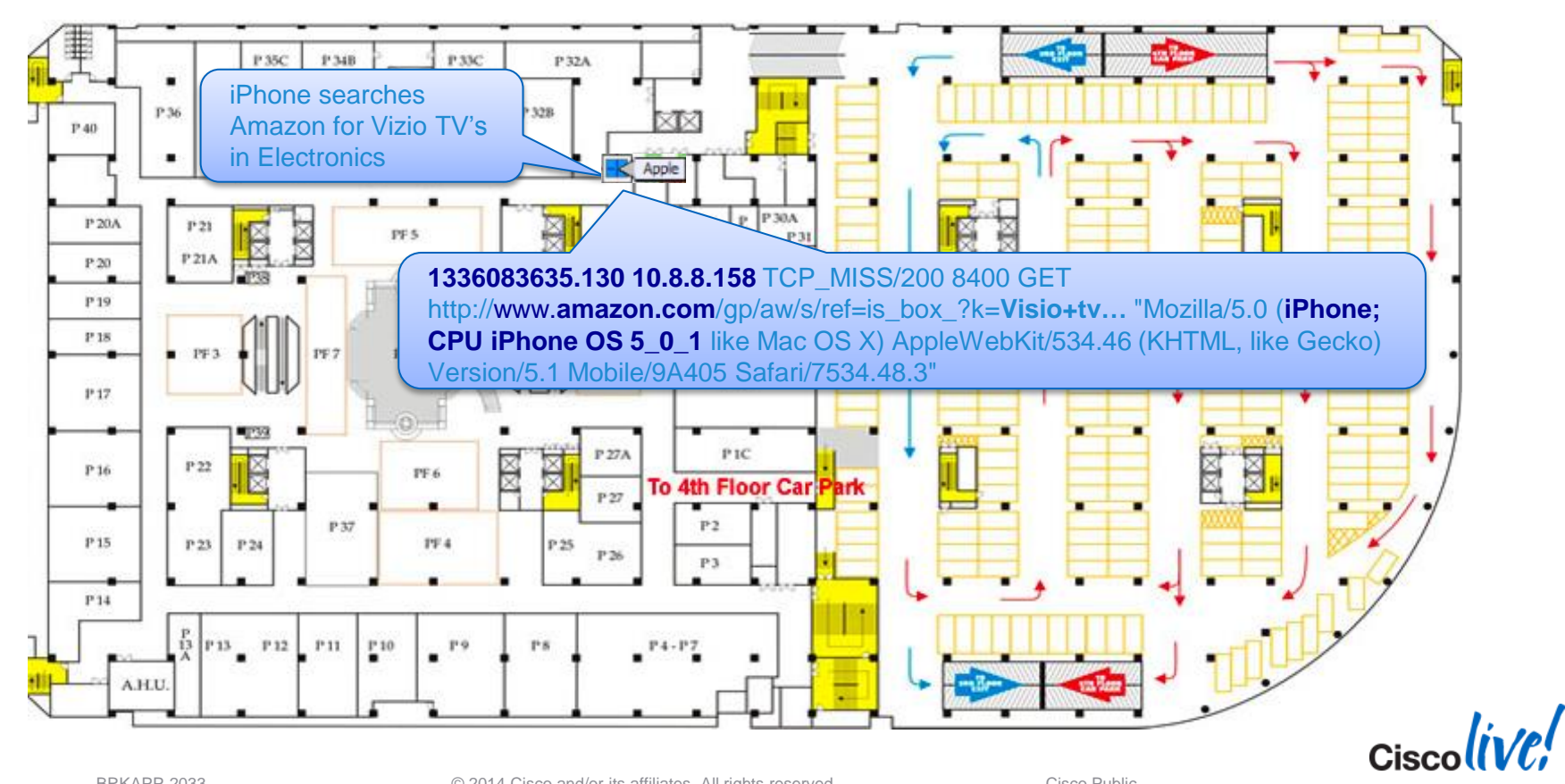

## **What is Big Data?**

For our purposes, big data refers to distributed computing architectures specifically aimed at the "3 V's" of data: Volume, Velocity, and Variety

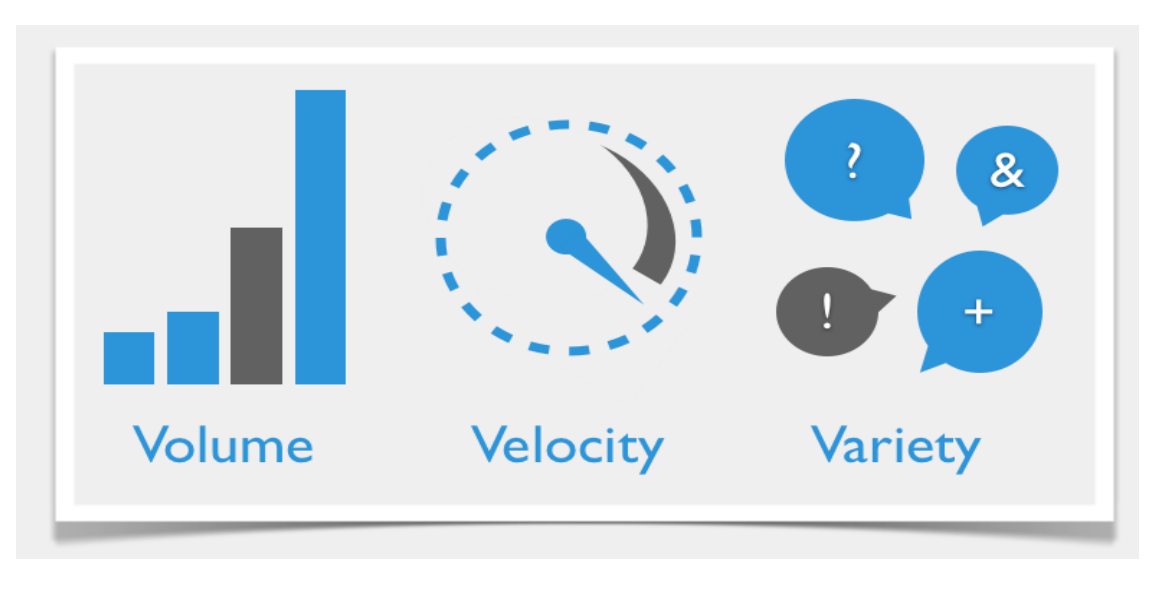

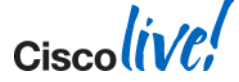

#### **Big Data and Key Infrastructure Attributes** (What big data isn't)

- Usually not virtualised (hypervisor only adds overhead)
- Usually not blade servers (not enough local storage)
- Usually not highly oversubscribed (significant east-west traffic)
- Usually not SAN/NAS (see subsequent slides)

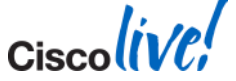

### **Classic NAS/SAN vs. new scale-out DAS**

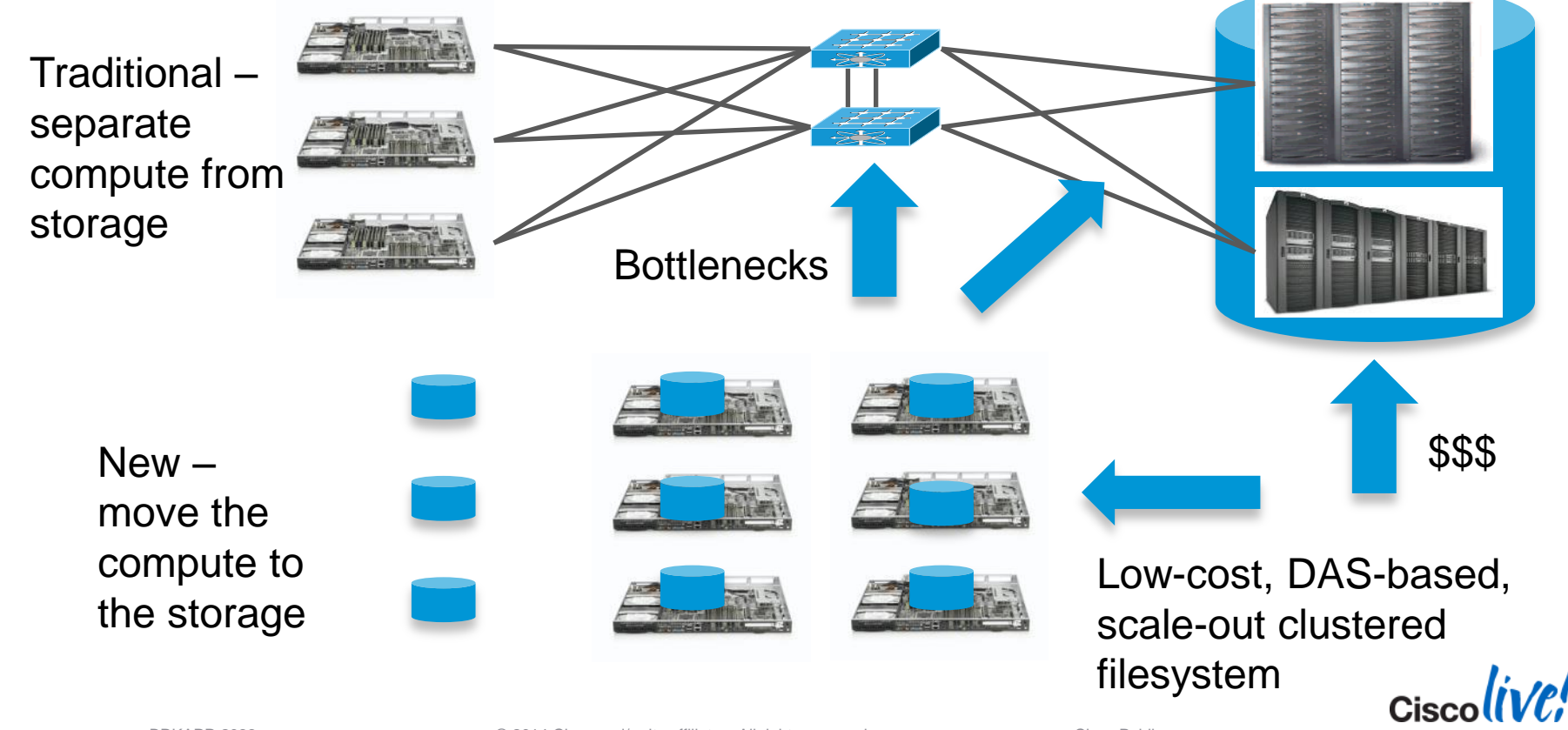

BRKAPP-2033 **EXASP-2033** Cisco Fublic Constants Constants Constants Constants Constants Constants Constants Cisco Public

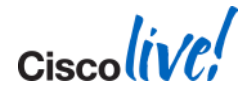

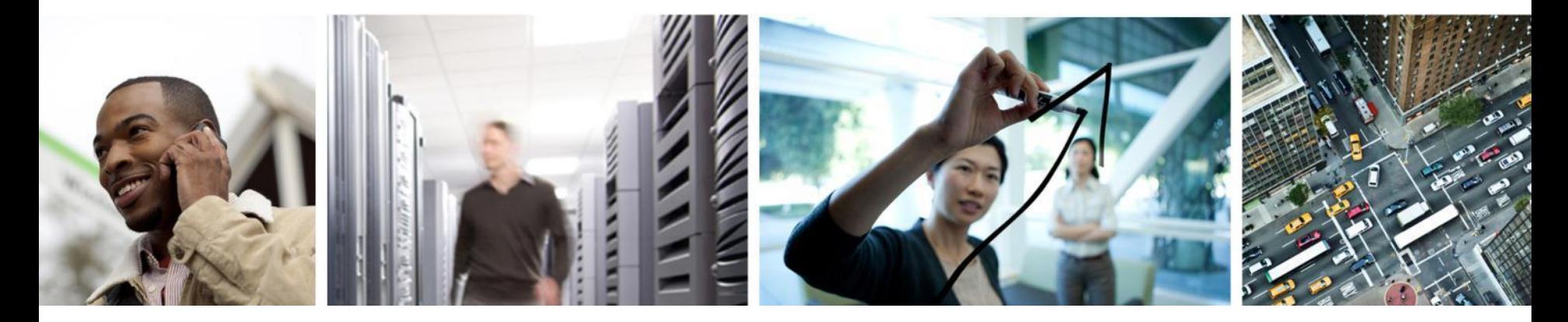

#### Big Data Software Architectures and Design **Considerations**

### **Three Common Big Data Architectures**

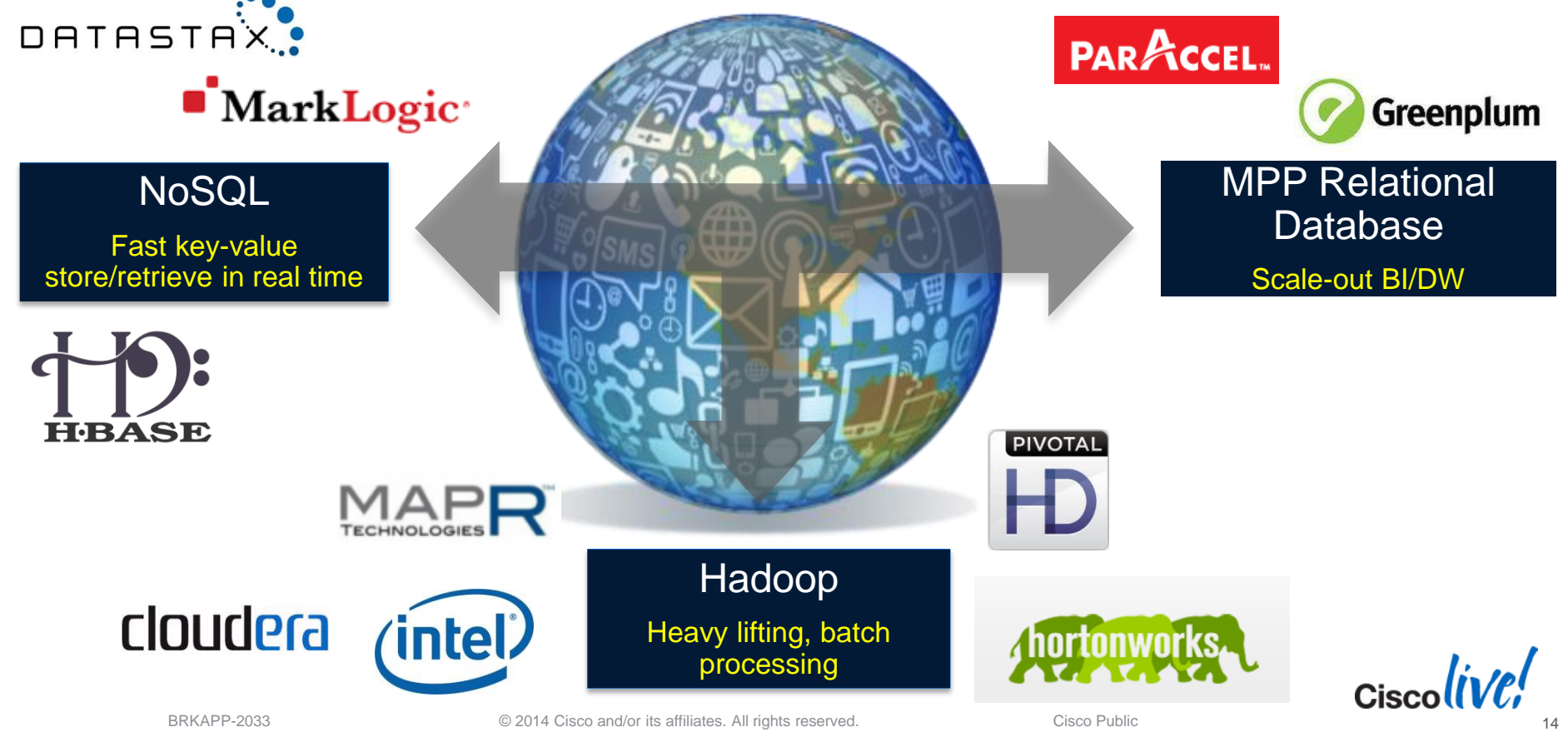

## **What Is Hadoop?**

- **Hadoop is a distributed, fault-tolerant framework for storing and** analysing data
- Its two primary components are the Hadoop Filesystem (HDFS) and the MapReduce application engine

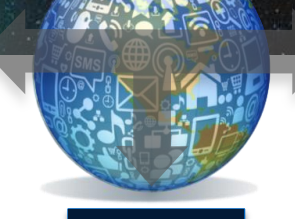

Hadoop

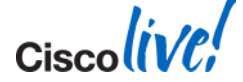

## **MapReduce Example: Word Count**

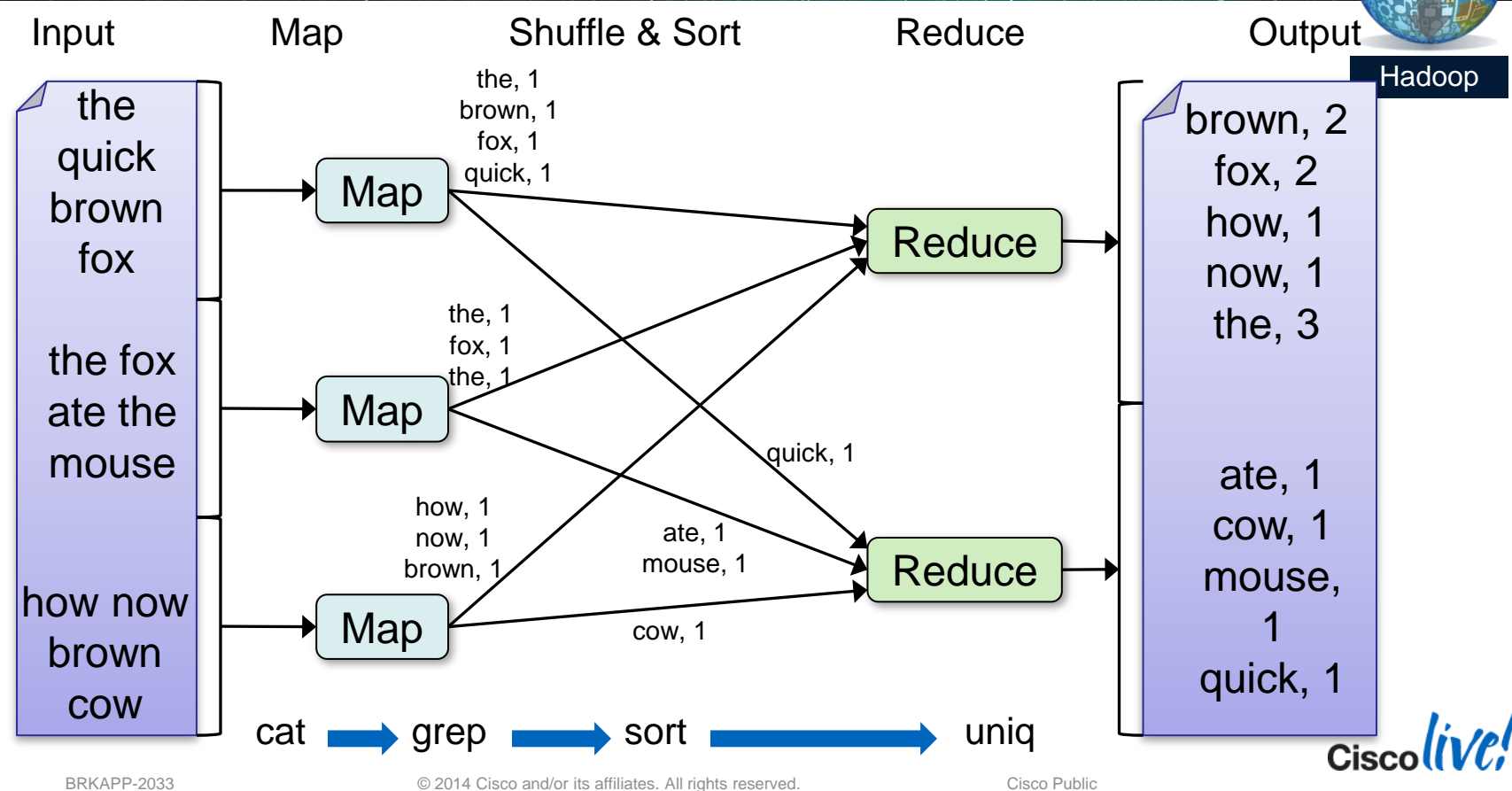

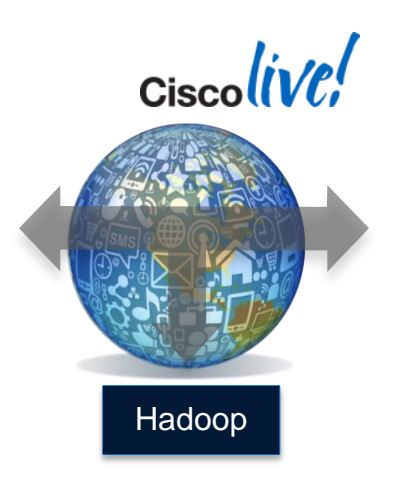

#### "Failure is the defining difference between distributed and local programming"

• - Ken Arnold, CORBA Designer

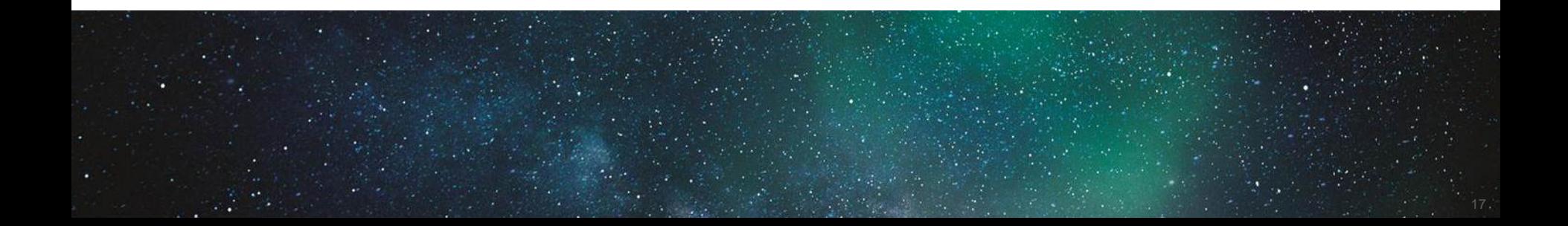

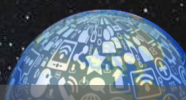

#### **Hadoop Components and Operations** Hadoop Distributed File System File

- **Scalable & Fault Tolerant**
- **Filesystem is distributed, stored across all data nodes** in the cluster
- Files are divided into multiple **large blocks**  64MB default, typically 128MB – 512MB
- **Data is stored reliably.** Each block is replicated 3 times by default
- **Types of Nodes** 
	- Name Node Manages HDFS
	- Job Tracker Manages MapReduce Jobs
	- Data Node/Task Tracker stores blocks/does work

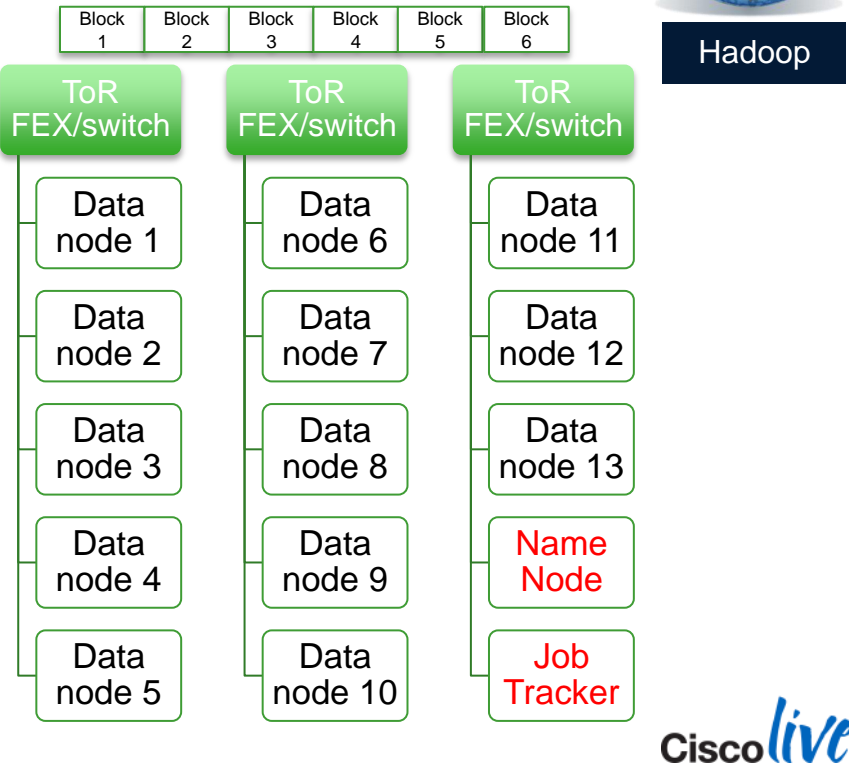

BRKAPP-2033 © 2014 Cisco and/or its affiliates. All rights reserved. Cisco Public

#### **Why Replicate?** Two Key Reasons

- 1. Fault tolerance
- *2. Increase data locality* (we'll come back to this one in the network section)

Hadoop

19

#### **HDFS Architecture**

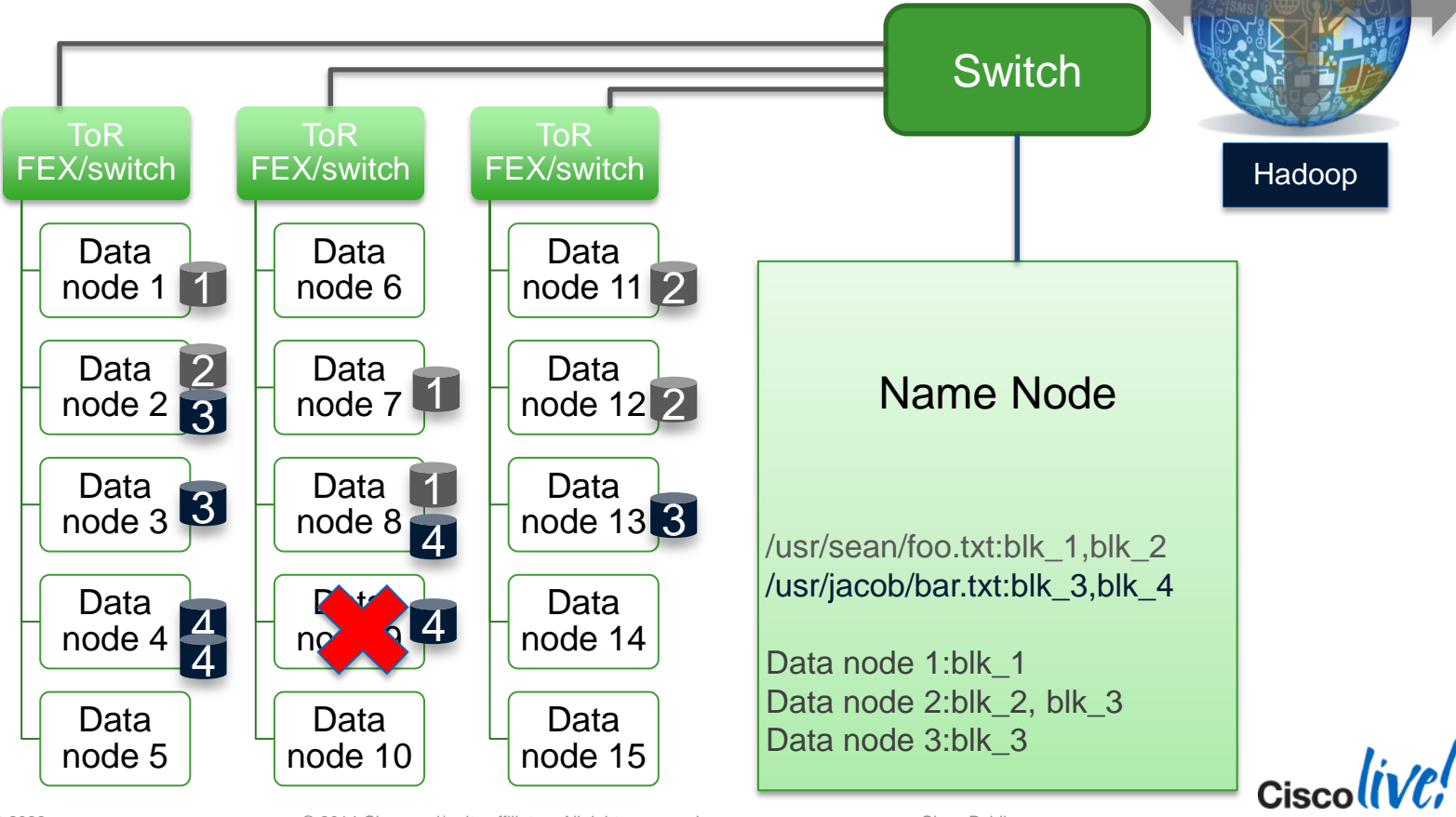

BRKAPP-2033 **Example 2014 Cisco and and/or** its affiliates. All rights reserved. Cisco Public

#### **MapReduce Architecture**

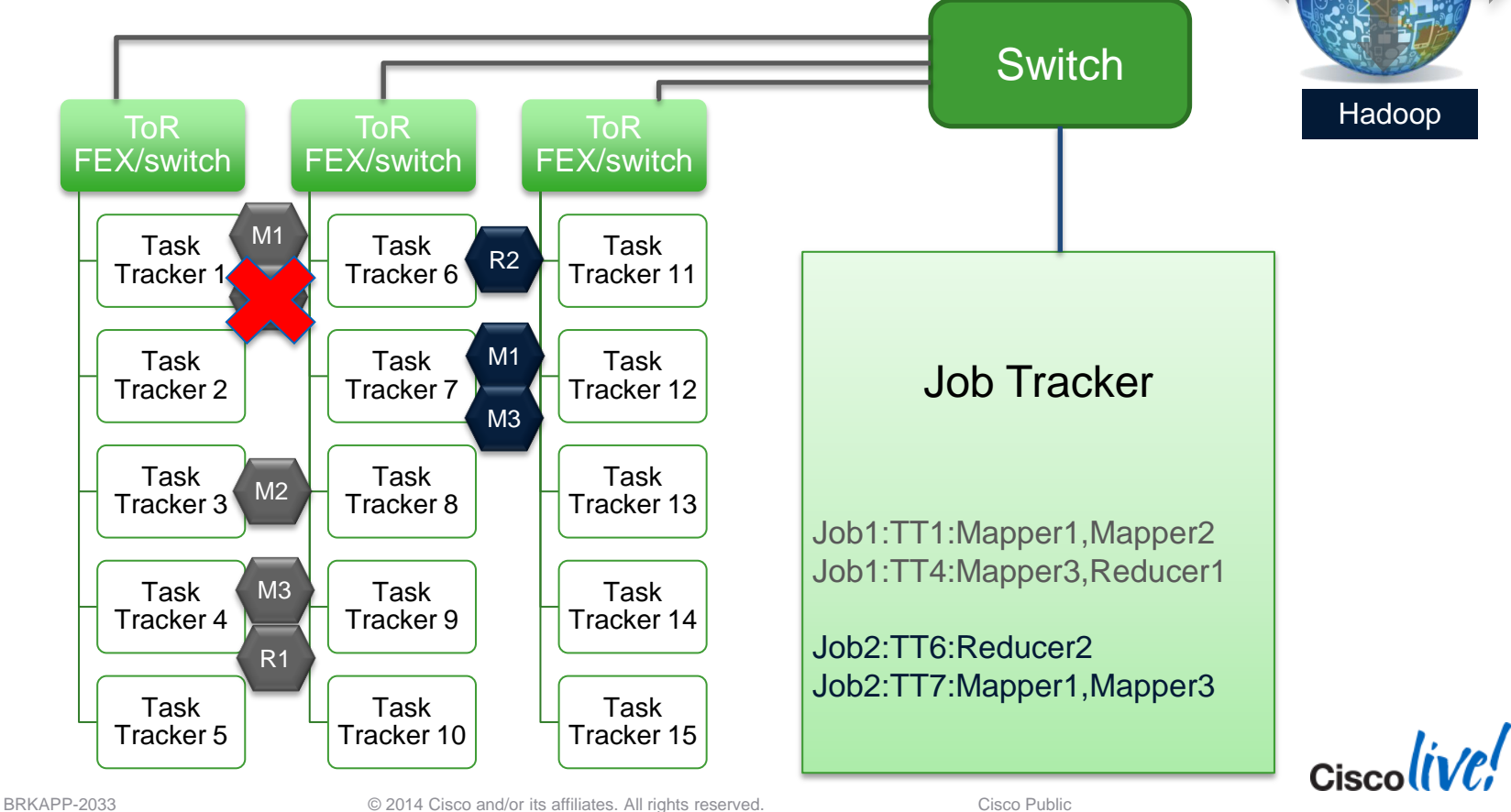

#### **Hadoop and the Network**

- **Job types and their network traffic patterns**
- Network characteristics of the cluster
- **Impact of QoS**

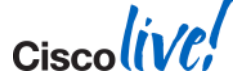

## **Hadoop Network Design**

- $\blacksquare$  The network is the fabric  $\blacksquare$  the 'bus' - of the 'supercomputer'
- **Big data clusters often create high** east -west any -to -any traffic flows compared to traditional transactional networks
- **Homogeneity of cluster nodes** helps simplify design requirements
- Over the time clusters will likely have multi -user, multi -workload behaviour
	- Security, SLA, QoS relevant

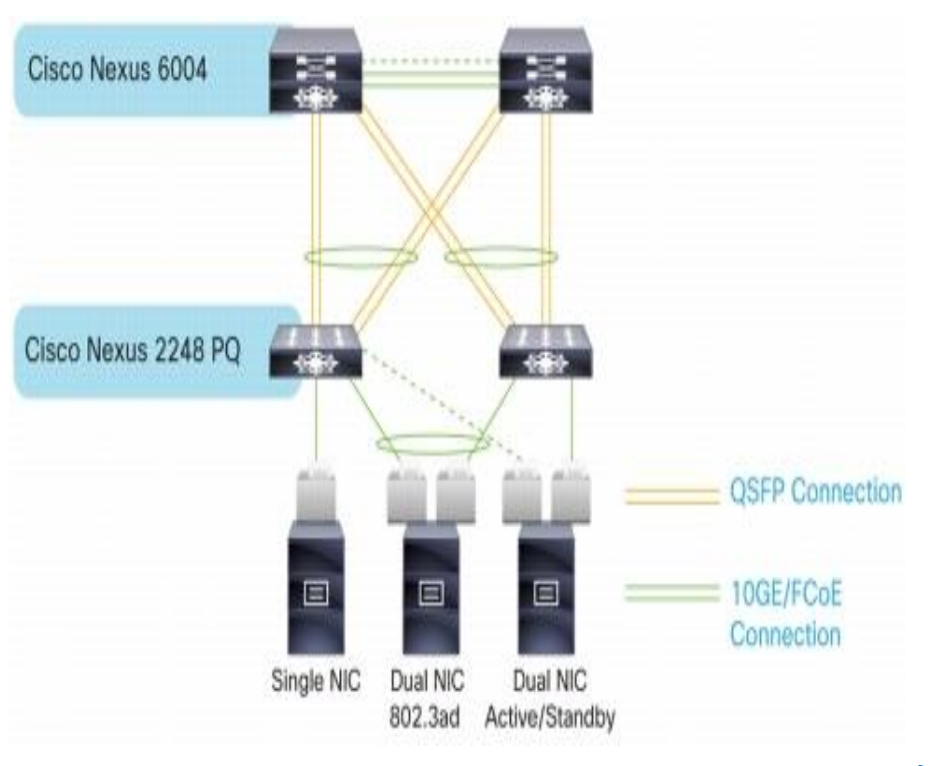

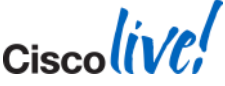

#### **Hadoop Network Traffic Types**

#### *Small Flows/Messaging*

*(Admin Related, Heart-beats, Keep-alive, delay sensitive application messaging)*

#### *Small – Medium Incast (Hadoop Shuffle)*

*Large Flows (HDFS egress)*

*Large Pipeline (Hadoop Replication)*

BRKAPP-2033 **EXECUTE:** © 2014 Cisco and/or its affiliates. All rights reserved. Cisco Public

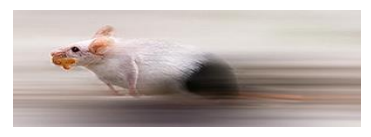

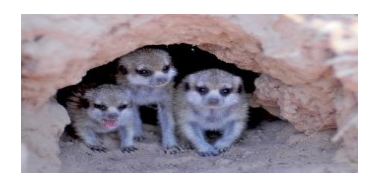

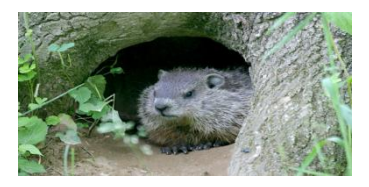

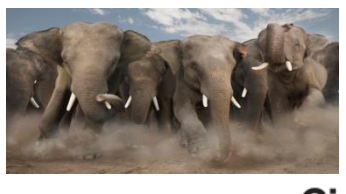

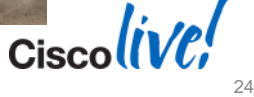

#### **Map and Reduce Traffic**

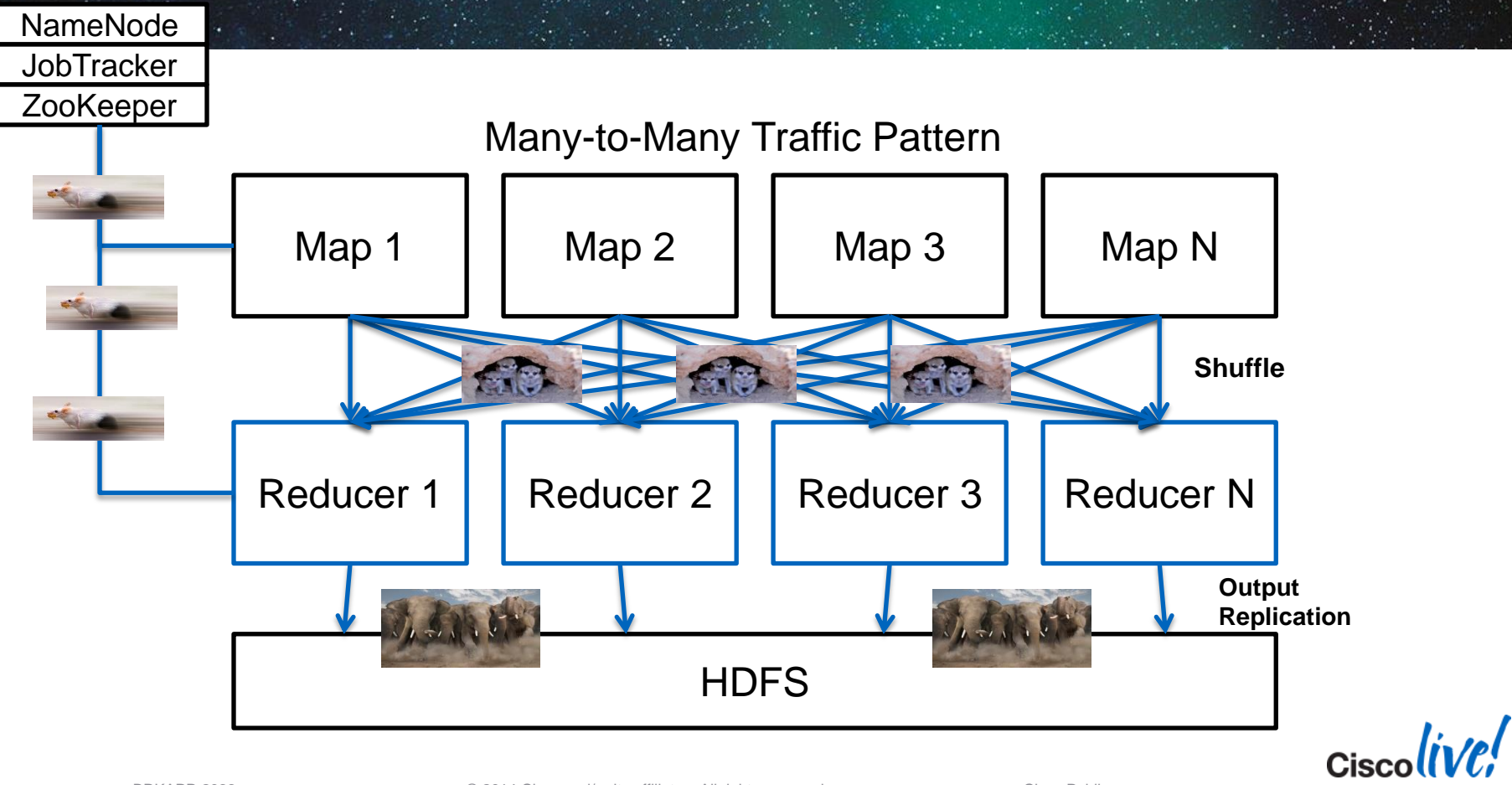

#### **Typical Hadoop Job Patterns**

Different workloads can have widely varying network impact

Analyse (1:0.25) Transform (1:1) Explode (1:1.2)

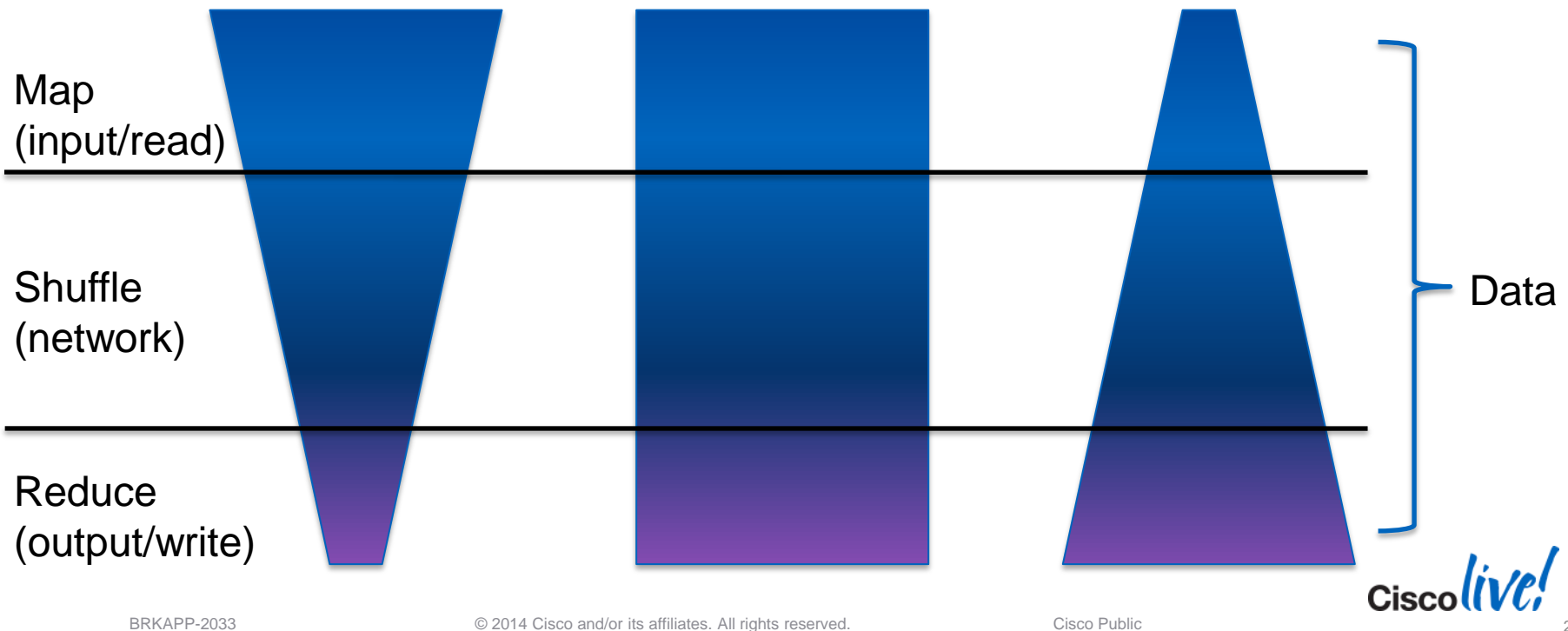

### **Analyse Workload**

Wordcount on 200K Copies of complete works of Shakespeare

#### Note:

Due the combination of the length of the Map phase and the reduced data set being shuffled, the network is being utilised throughout the job, but by a limited amount.

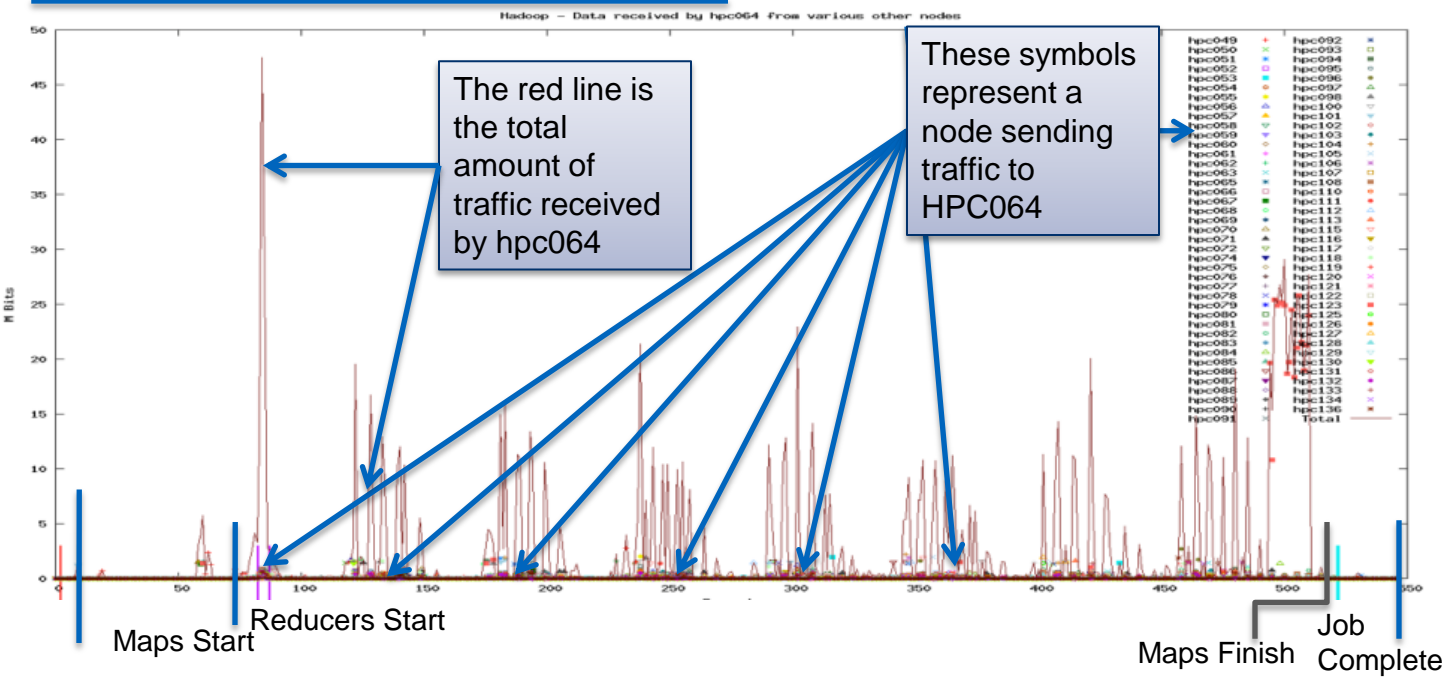

Network graph of all traffic received on a single node (80 node run)

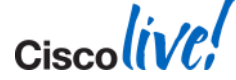

#### **Transform Workload (1TB Terasort)**

Network graph of all traffic received on a single node (80 node run)

#### **Note:**

**Shortly after the Reducers start Map tasks are finishing and data is being shuffled to reducers As Maps completely finish the network is no longer used as Reducers have all the data they need to finish the job**

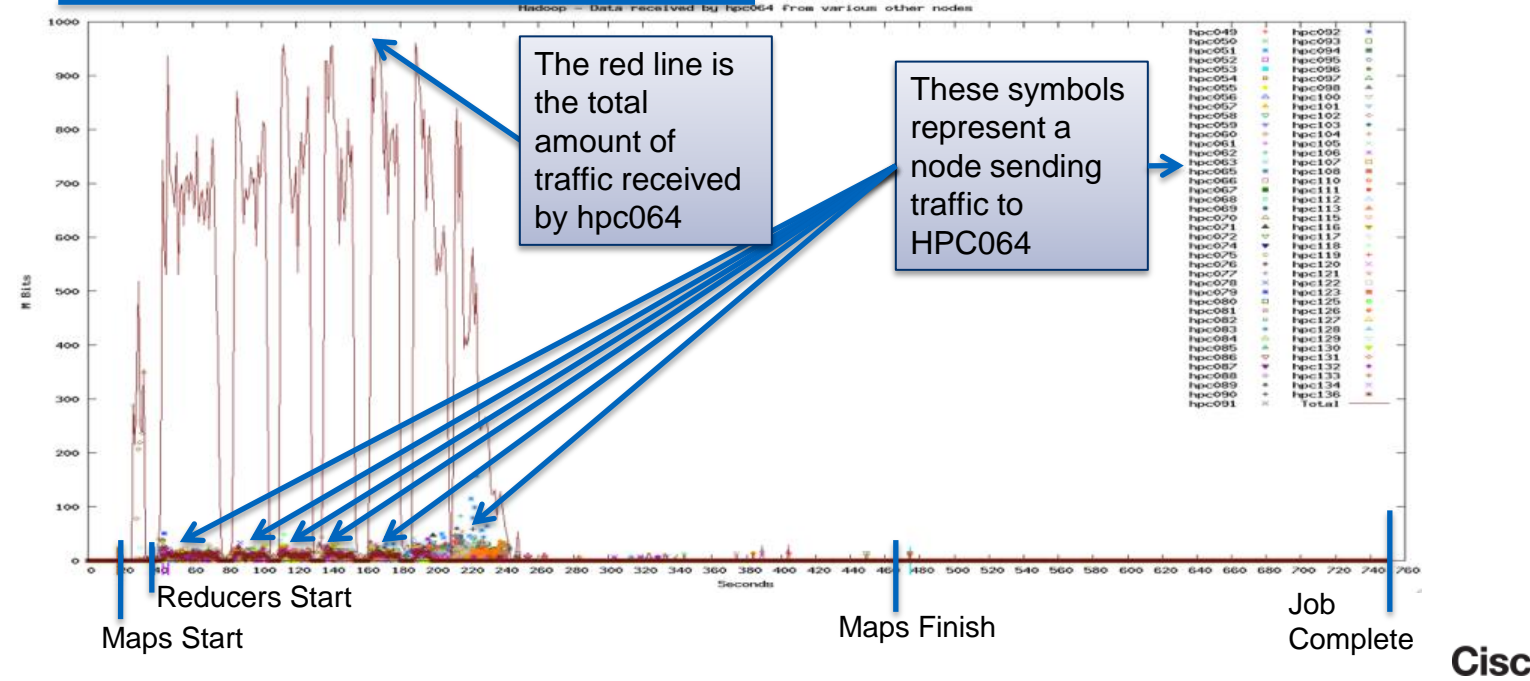

#### **Transform Workload (1TB Terasort with output replication)** Network graph of all traffic received on a single node (80 node run)

#### Note:

If output replication is enabled, then at the end of the job HDFS must store additional copies. For a 1TB sort, 2TB will need to be replicated across the network.

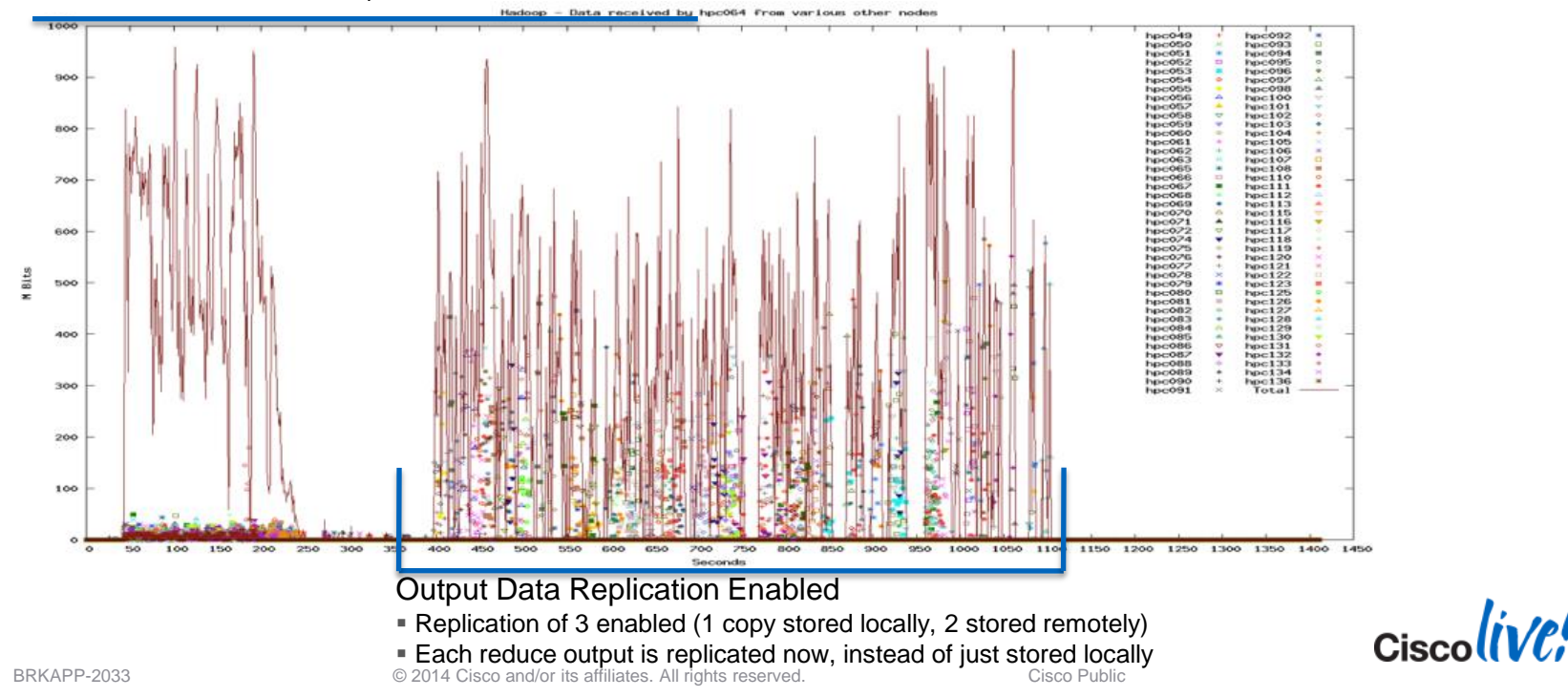

## **Job Patterns - Summary**

Job Patterns have varying impact on network utilisation

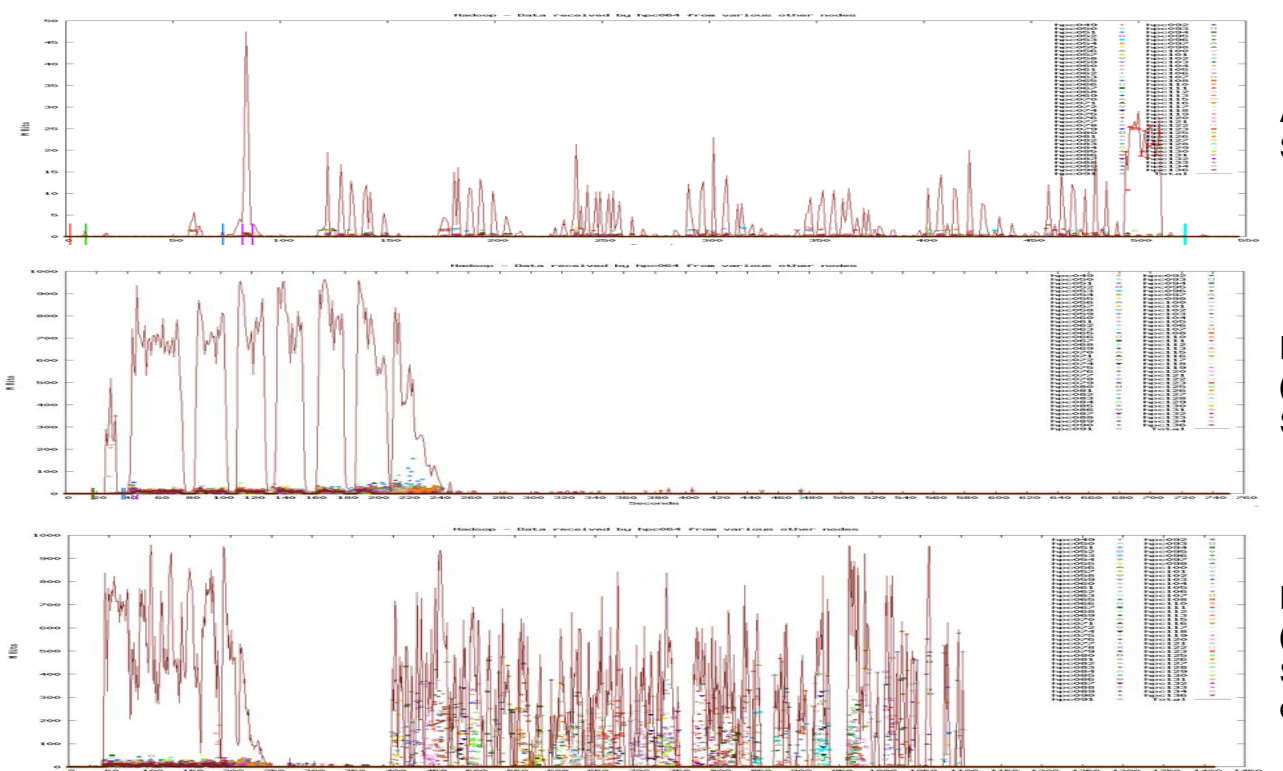

**Analyse** Simulated with Shakespeare Wordcount

**Extract Transform Load (ETL)** Simulated with Yahoo TeraSort

**Extract Transform Load (ETL)** Simulated with Yahoo TeraSort with output replication

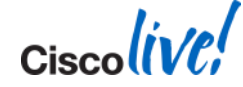

BRKAPP-2033 **EXECUTE:** © 2014 Cisco and/or its affiliates. All rights reserved. Cisco Public

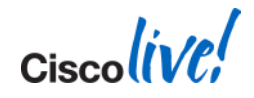

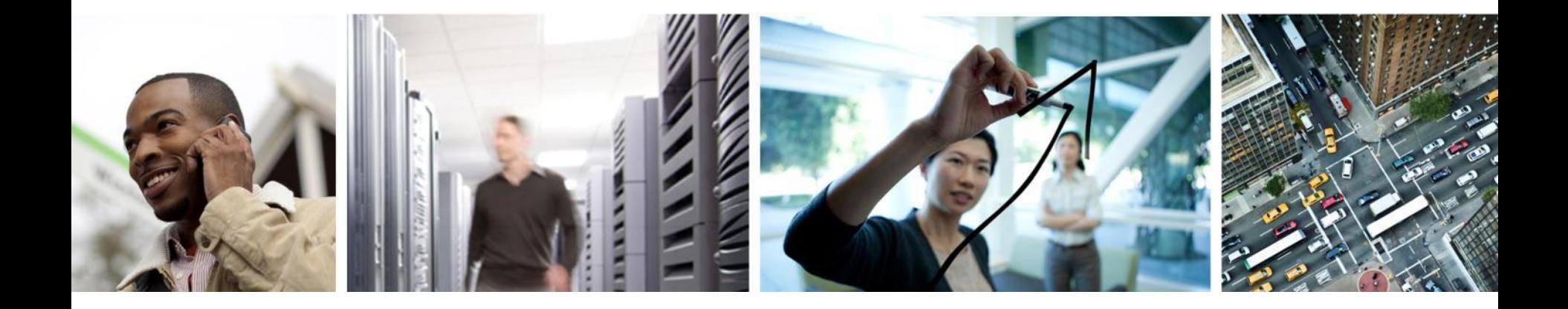

#### Frequently Asked Questions

Consistent, low network latency is desirable, but ultra low latency does not represent a significant factor for typical Hadoop workloads.

Note:

There is a difference in network latency vs. application latency. Optimisation in the application stack can decrease application latency that can potentially have a significant benefit.

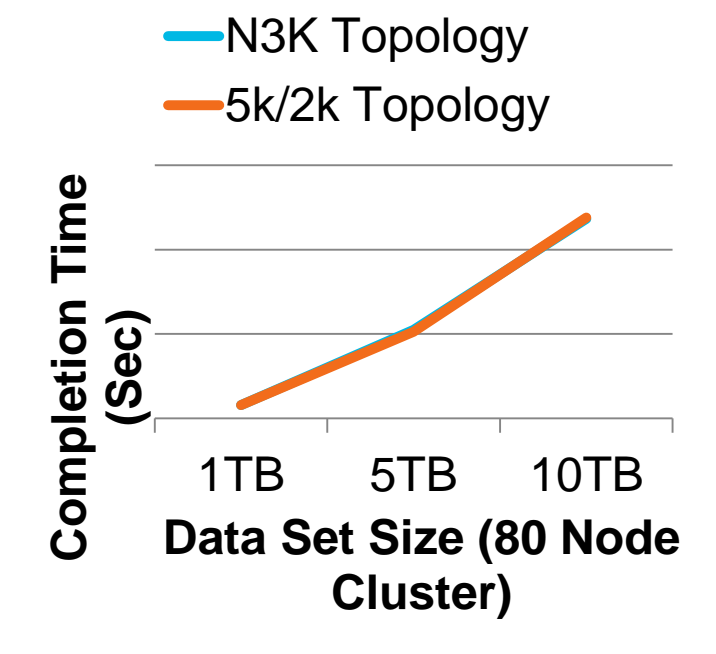

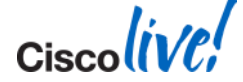

## **"Should I dual-home my servers?"**

It Depends

- **Protects against switch/FEX** failure
- **Largely dependent on cluster** size
	- Small clusters: yes
	- Large clusters: maybe
- $\blacktriangleright$  FEX failure = 20+ servers (500TB or more) offline
	- How much capacity lost?
	- How long to re-replicate lost data?

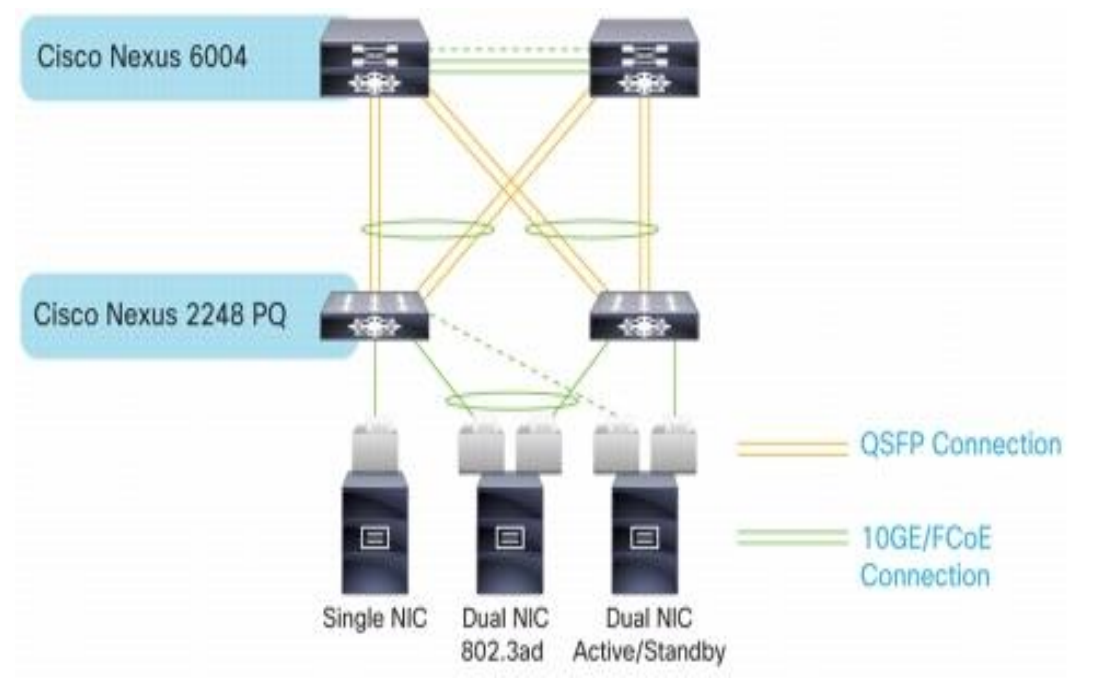

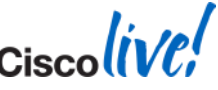

#### **"How should I dual-home my servers?"**

EvPC or not? Active-standby or active-active?

- Without EvPC, care must be taken to avoid peer-link traffic
	- Need to either use Linux bond mode 4 (LACP) or have all active links on same FEX fabric
	-

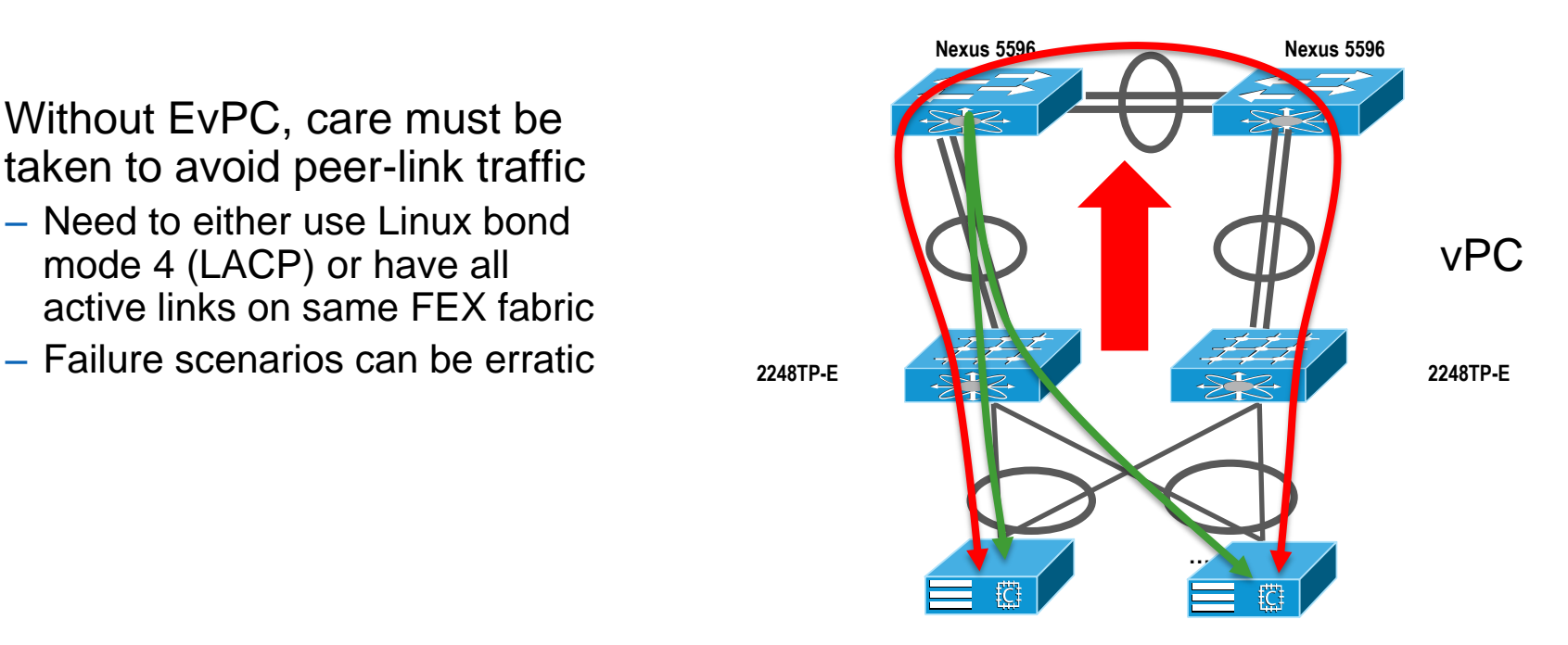

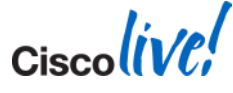

#### **"How should I dual-home my servers?"**

EvPC or not? Active-standby or active-active?

- EvPC pros and cons:
	- Avoids potential 5K/6K peer-link traffic, regardless of bond mode used
	- Cuts scalability in half
	- More complicated setup/management

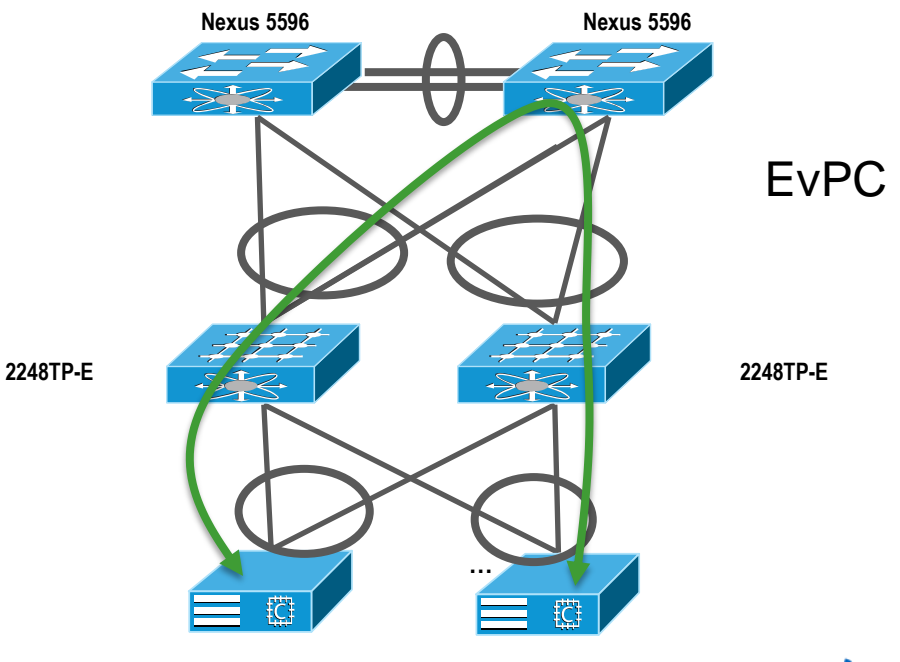

**Can Hadoop really push 10GE?**

It can, depending on workload, so tune for it!

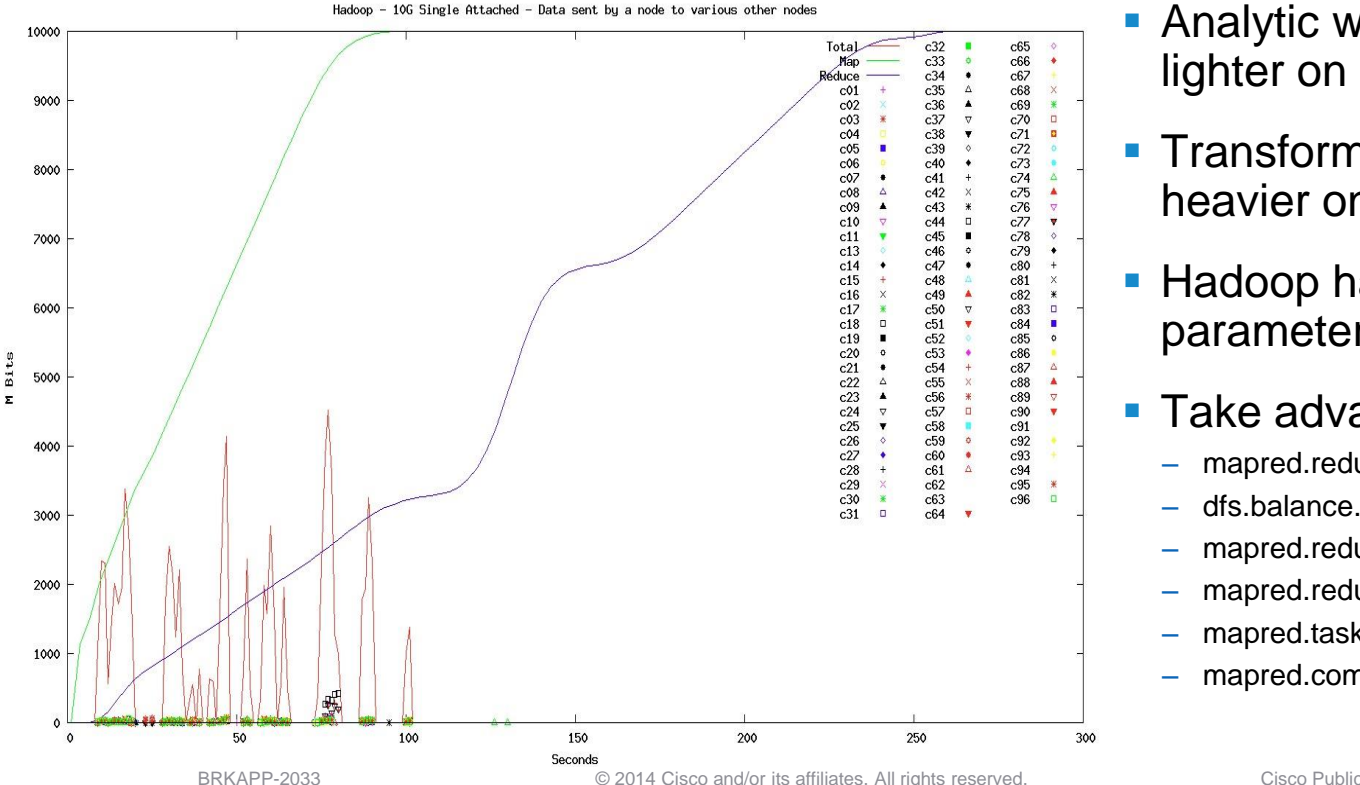

- Analytic workloads tend to be lighter on the network
- **Transform workloads tend to be** heavier on the network
- Hadoop has numerous parameters which affect network

#### **Take advantage of 10GE:**

- mapred.reduce.slowstart.completed.maps
- dfs.balance.bandwidthPerSec
- mapred.reduce.parallel.copies
- mapred.reduce.tasks
- mapred.tasktracker.reduce.tasks.maximum
- mapred.compress.map.output

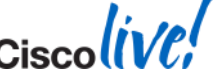
### **"What's the right oversubscription number?"**

Put another way, how much node-to-node bandwidth should we build in?

- **For 1GE attached servers, shoot for non-blocking rack-to-rack** 
	- Easily achieved with most 1GE ToR solutions, even with dual-homed servers
	- Most modern Hadoop nodes are capable of pushing at least 1GE
- For 10GE, focus on node-to-node bandwidth
	- Aim for at least 4 Gbit to provide clear step up from 2 x 1GE
	- With active-active dual-homed (2 x 10GE) servers, 5:1 oversub
	- With single-homed or active-passive (1 x 10GE) servers, 2.5:1 oversub
	- Consider node config what can the disks realistically push?

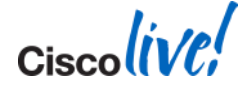

# **"How do I size my network?"**

Don't panic! It's not rocket surgery…

- Basic port math
- Very homogenous design exercise same for all nodes
- Start with total node count
	- Be sure to understand desired server-side bonding (active-active, active-passive, vPC, etc.)
	- Factor in projected growth
- **Keep an eye on oversubscription**
- **Ask about server configurer** 
	- Fat or thin node?
	- Which software distribution?

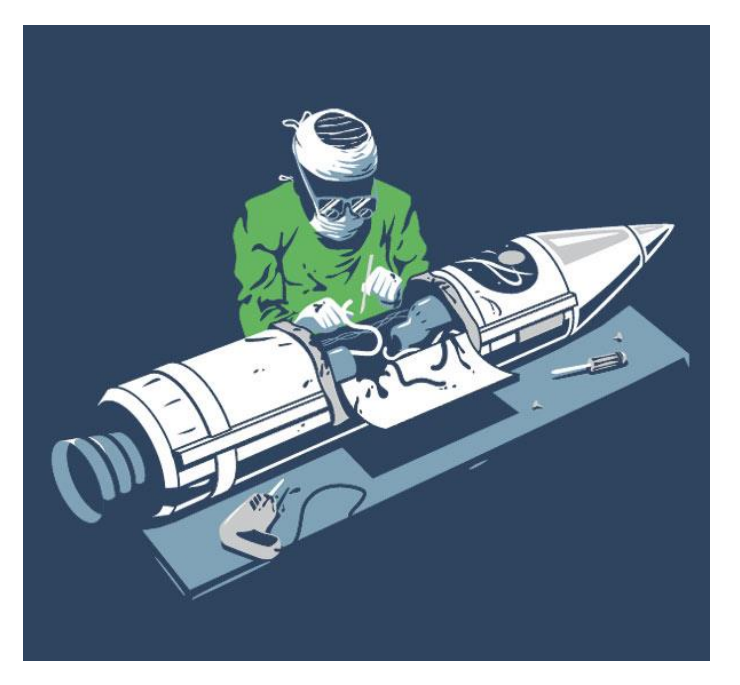

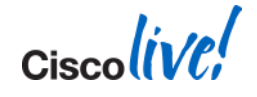

BRKAPP-2033 **EXECUTE:** © 2014 Cisco and/or its affiliates. All rights reserved. Cisco Public

### **"Can QoS help?"**

An example with HBase

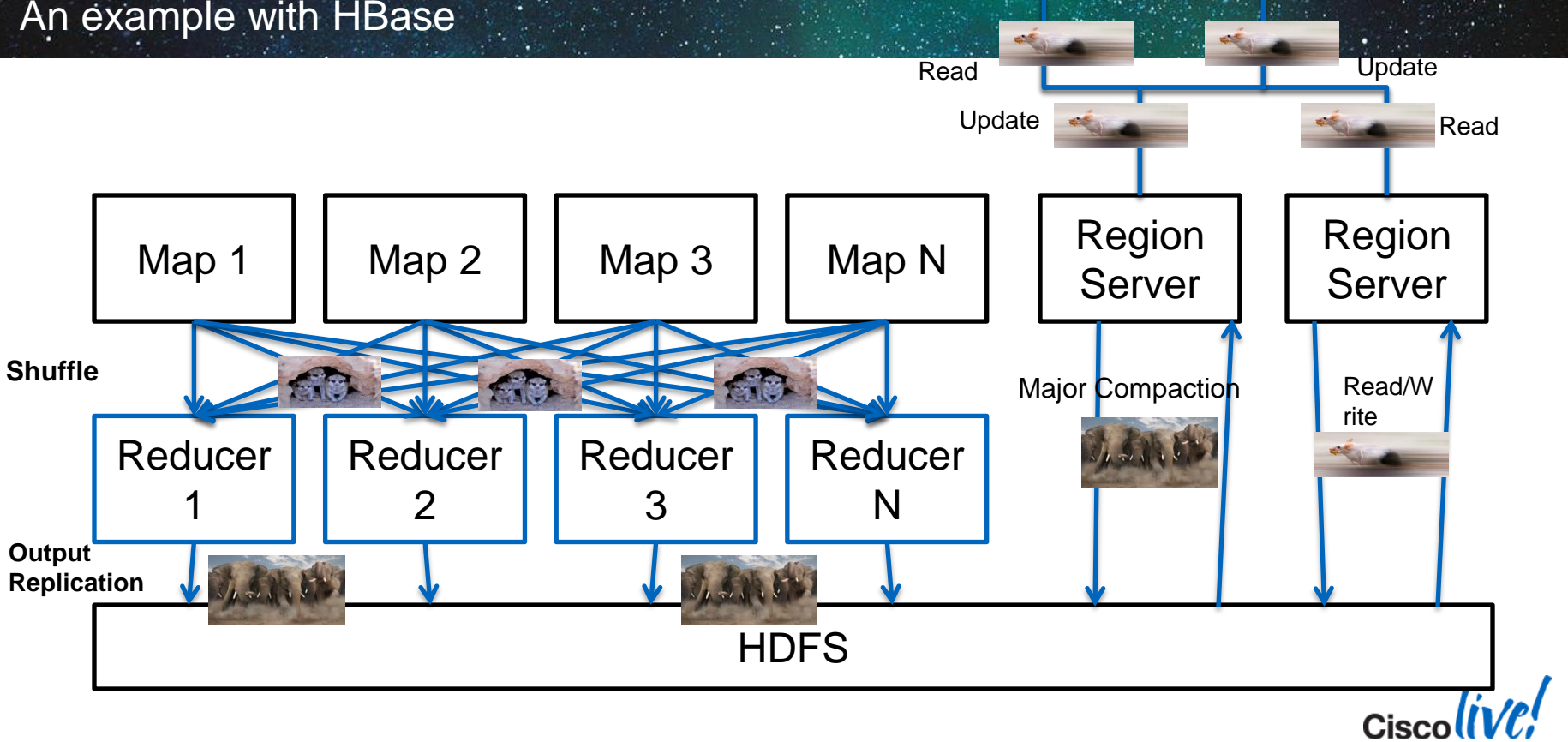

Client | Client

### **HBase During Major Compaction with QoS**

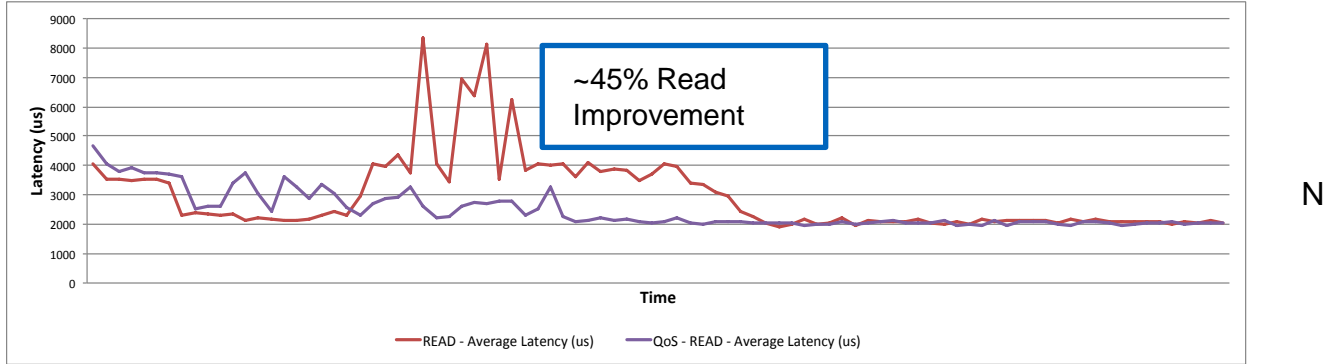

**Read Latency** Comparison of Non-QoS vs. QoS Policy

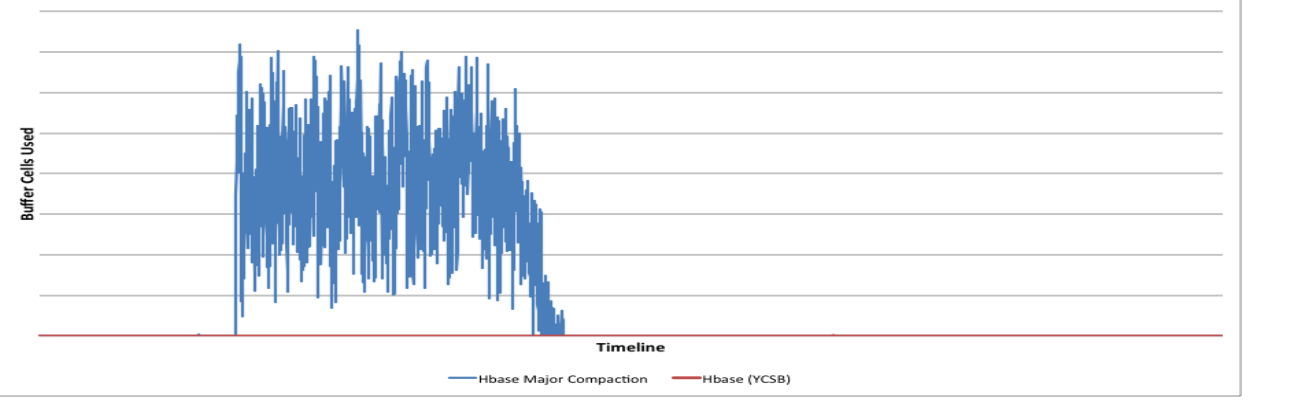

**Switch Buffer Usage** With Network QoS Policy to prioritise Hbase Update/Read **Operations** 

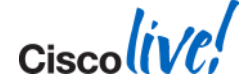

### **HBase + MapReduce with QoS**

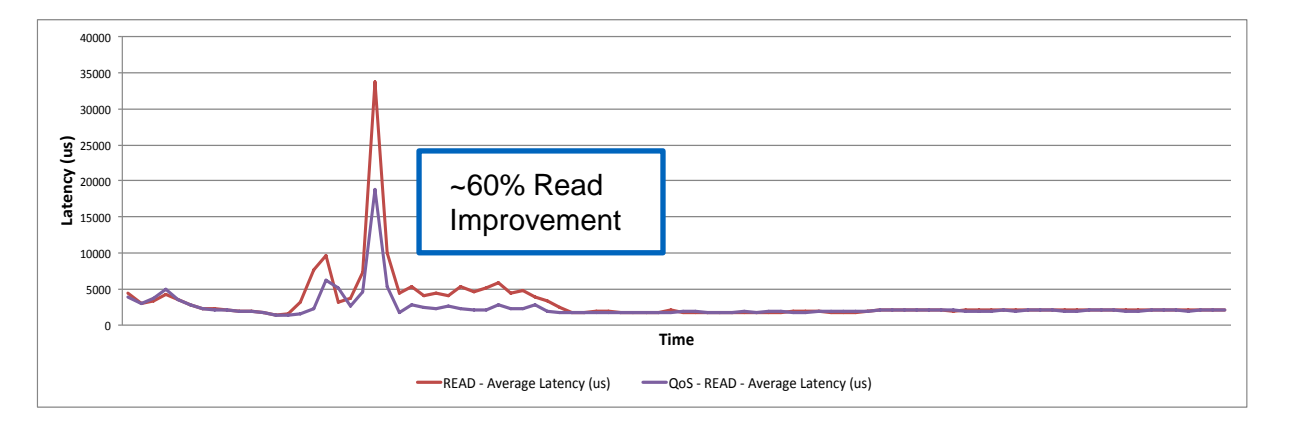

**Read Latency** Comparison of Non-QoS vs. QoS **Policy** 

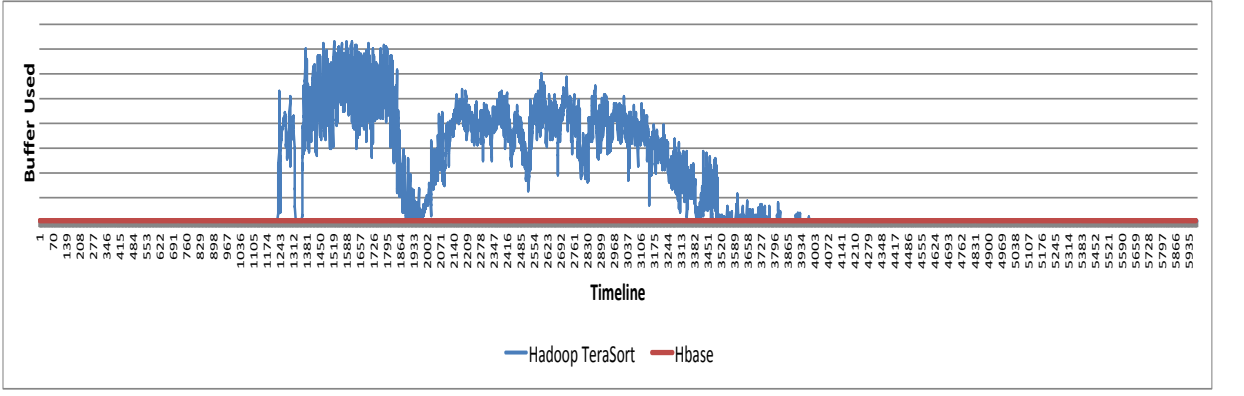

**Switch Buffer Usage** With Network QoS Policy to prioritise **HBase** Update/Read **Operations Cisco** 

### **Network Summary**

- The network is the "system bus" of the Hadoop "supercomputer"
- Analytic- and ETL-style workloads can behave very differently on the network
- Ultra-low latency probably not critical for typical Hadoop workloads
- Minimise oversubscription, leverage vPC and QoS, and tune Hadoop to take advantage of 10GE – *distribute fairly*

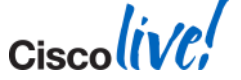

### **Cisco UCS and Big Data**

- Building a big data cluster with the UCS Common Platform Architecture (CPA)
- **CPA Networking**
- **CPA Sizing and Scaling**

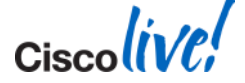

### **Hadoop Server Hardware Evolving in the Enterprise**

#### Typical 2009 Hadoop node

Economics favor "fat" nodes

#### Typical 2014 Hadoop node

- 1RU server
- 4 x 1TB 3.5" spindles
- 2 x 4-core CPU
- $\cdot$  1 x GE
- 24 GB RAM
- Single PSU
- Running Apache
- \$
- 6x-9x more data/node
- 3x-6x more IOPS/node
- Saturated gigabit, 10GE on the rise
- Fewer total nodes lowers licensing/support costs
- Increased significance of node and switch failure
- 2RU server
- 12 x 3TB 3.5" or 24 x 1TB 2.5" spindles
- 2 x 8-core CPU
- 1-2 x 10GE
- 128-256 GB RAM
- Dual PSU
- Running commercial/licensed distribution

• \$\$\$

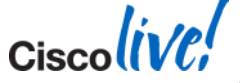

### **Cisco UCS Common Platform Architecture (CPA)**

#### **Building Blocks for Big Data**

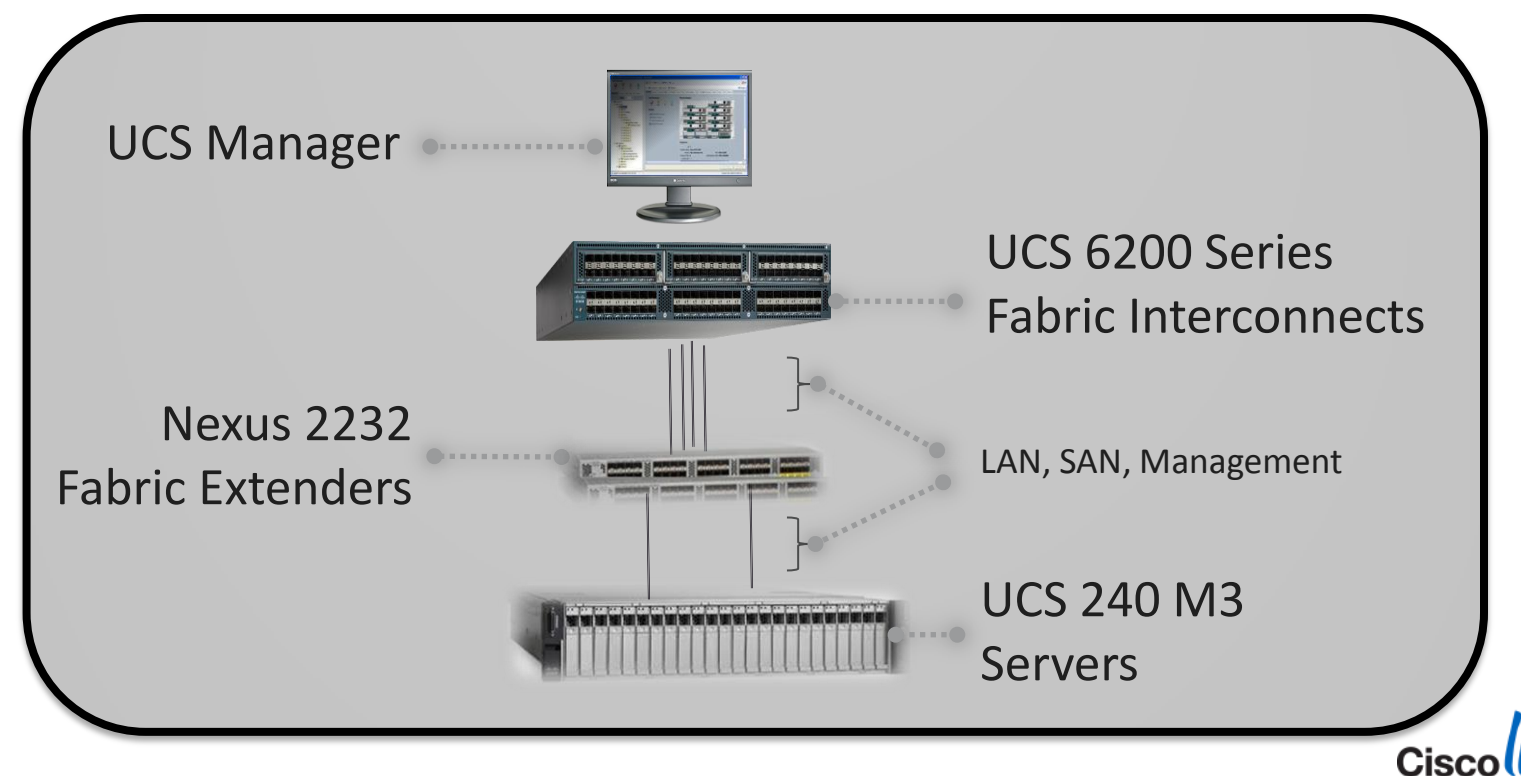

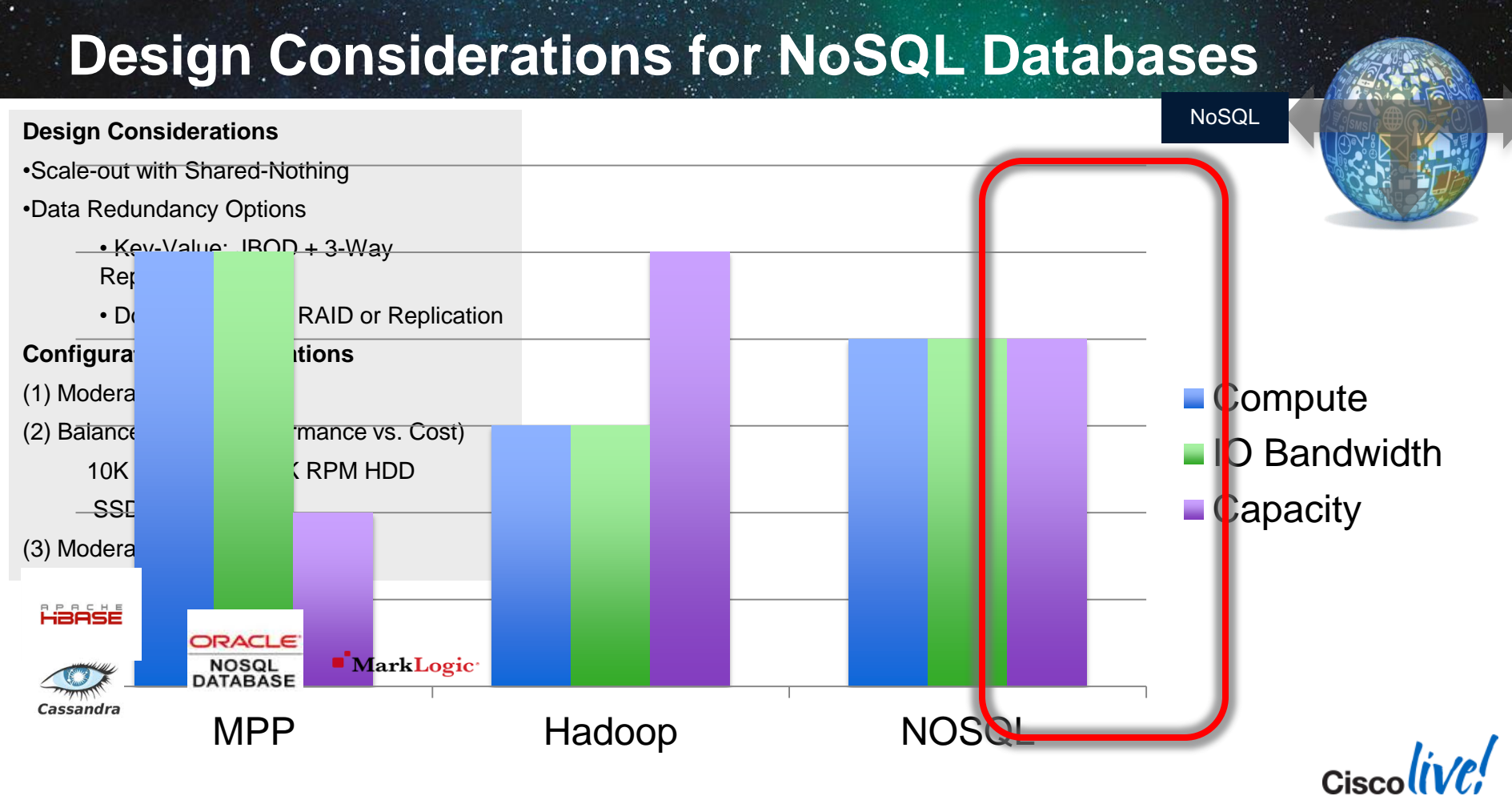

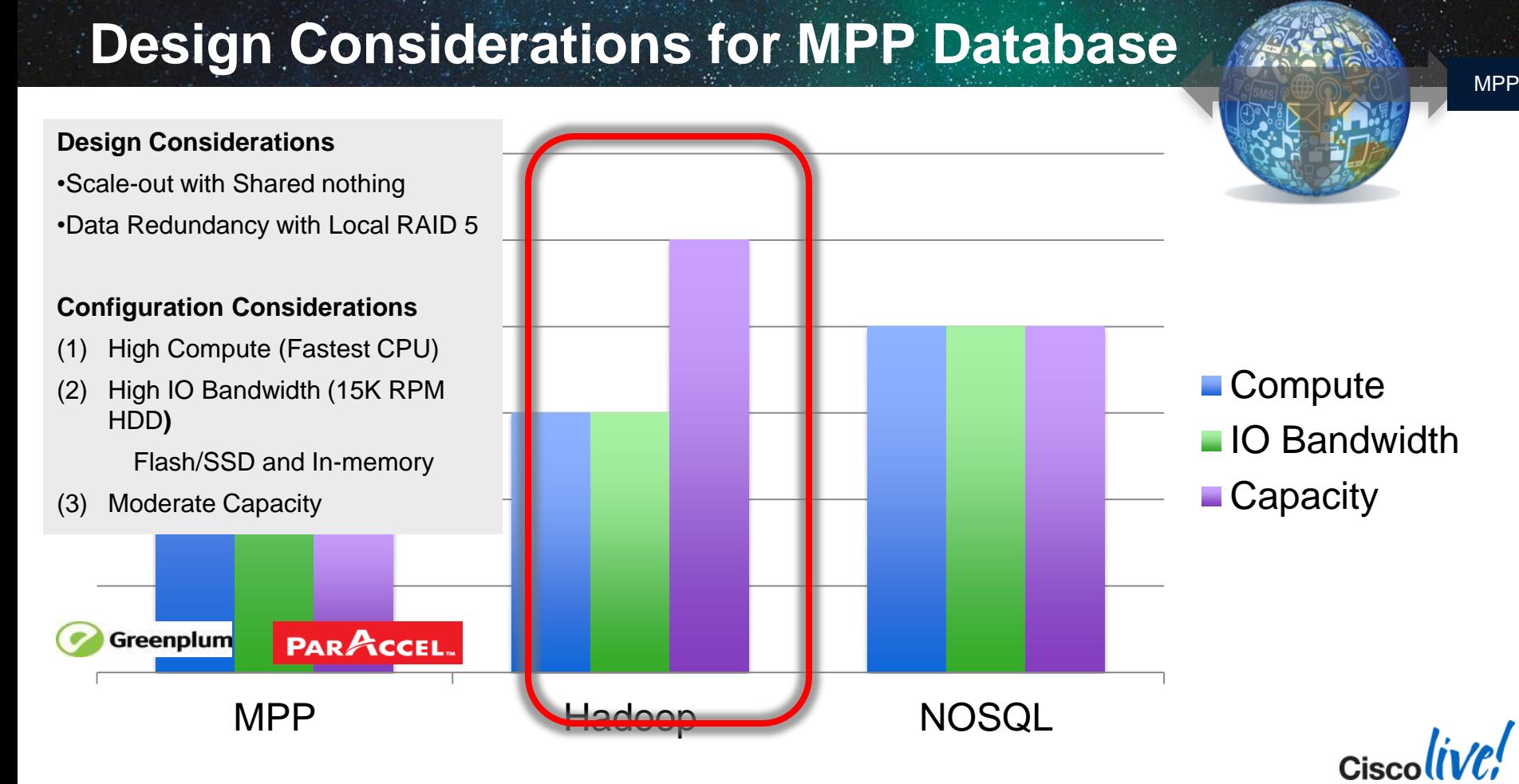

### **UCS Reference Configurations for Big Data**

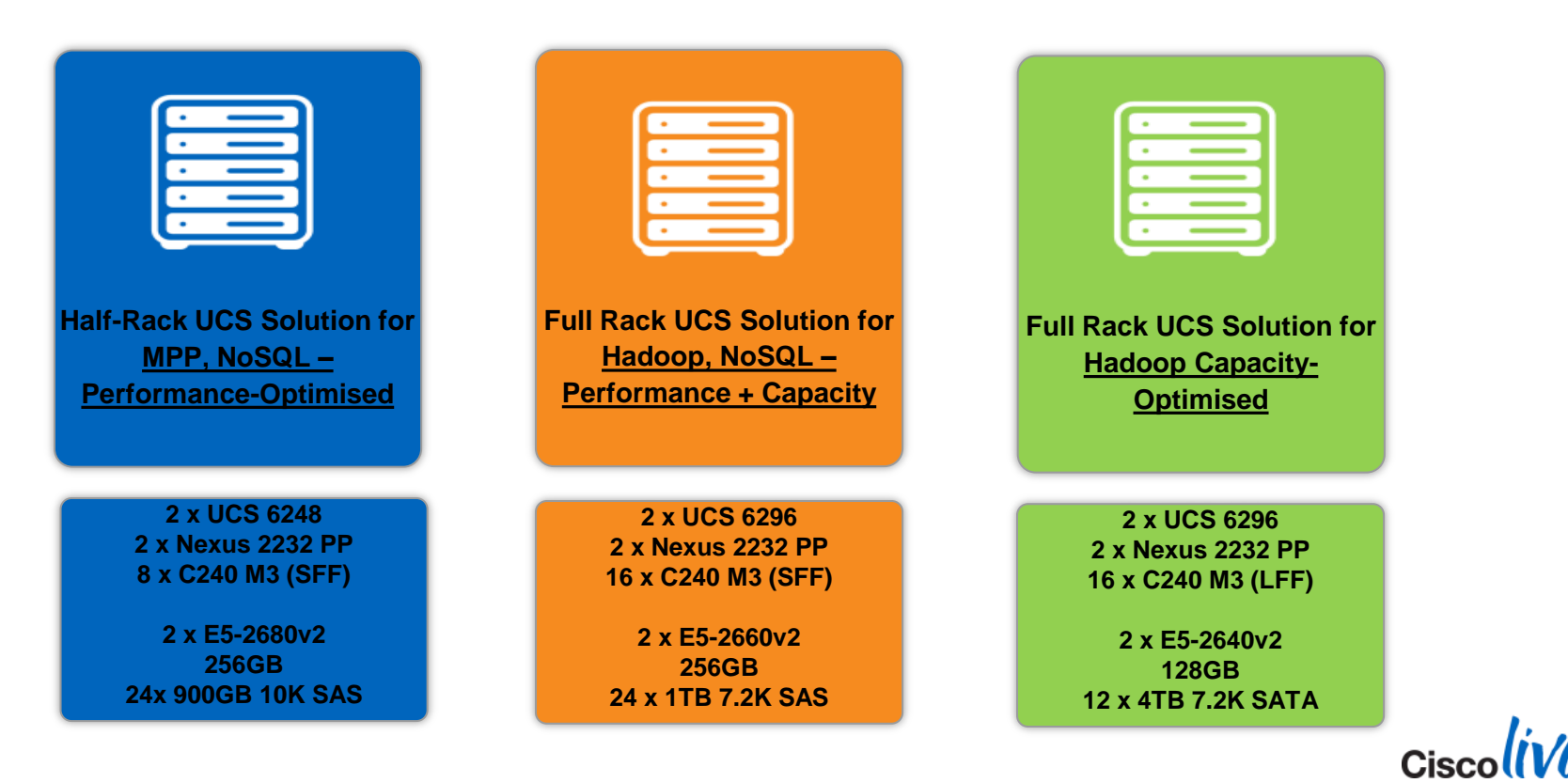

BRKAPP-2033 **EXASP-2033** Cisco Fublic Constants Constants Constants Constants Constants Constants Constants Cisco Public

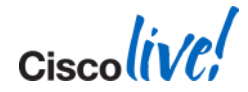

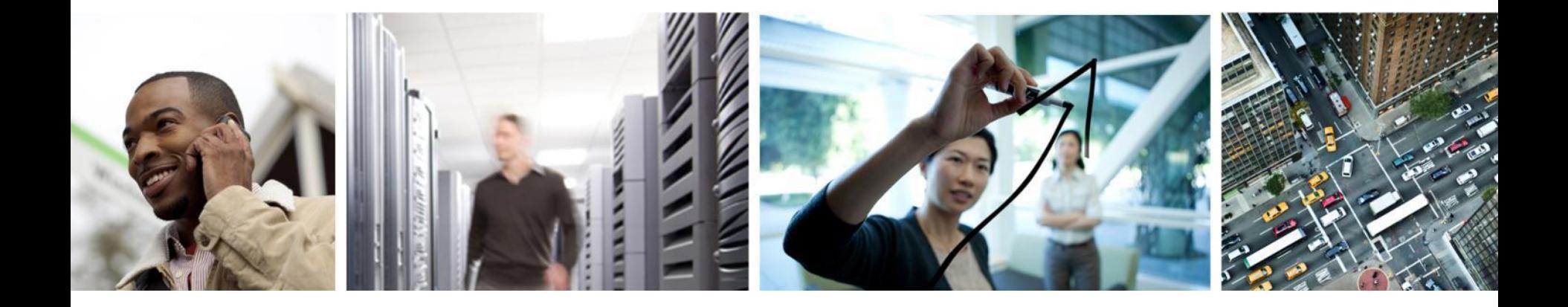

### FREQUENTLY ASKED QUESTIONS

### **Hadoop and JBOD**

- Why not use RAID-5?
- Most big data architectures are optimised for sequential reads and writes
	- This maximizes data throughput by minimizing seeks/head movement
	- Multiple Map tasks attempting to read from the same RAID-5 device concurrently will look to the disks like random reads
- Rotational speed can vary as much as 10% amongst drives
	- RAID-5 means speed limited to the slowest device in the group
- **Hadoop already replicates data, no need for redundancy** 
	- Multiple block copies serve two purposes: 1) redundancy and 2) performance (more copies available increases data locality % for map tasks)

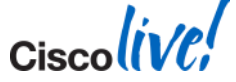

### **Can I virtualise?**

- Yes you can (easy with UCS), but should you?
- Hadoop and most big data architectures can run virtualised
- **However this is typically not recommended for performance reasons** 
	- Virtualised data nodes will contend for storage and network I/O
	- Hypervisor adds overhead, typically without benefit
- Some customers are running master/admin nodes (e.g. Name Node, Job Tracker, Zookeeper, gateways, etc.) in VM's, but consider single point of failure
- UCS is ideal for virtualisation if you go this route

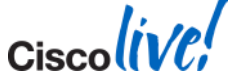

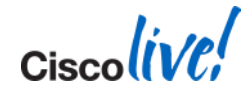

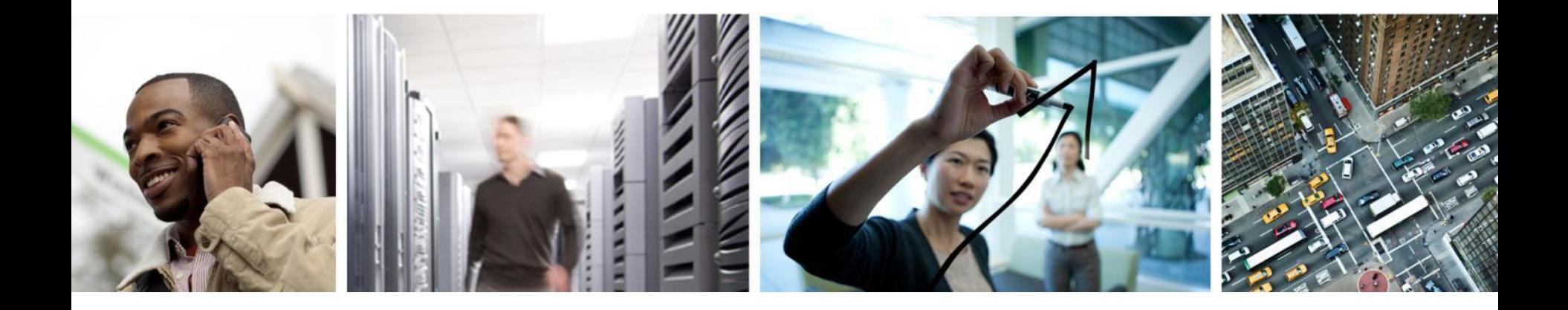

### CPA Network Design for Big Data

# **Cisco UCS: Physical Architecture**

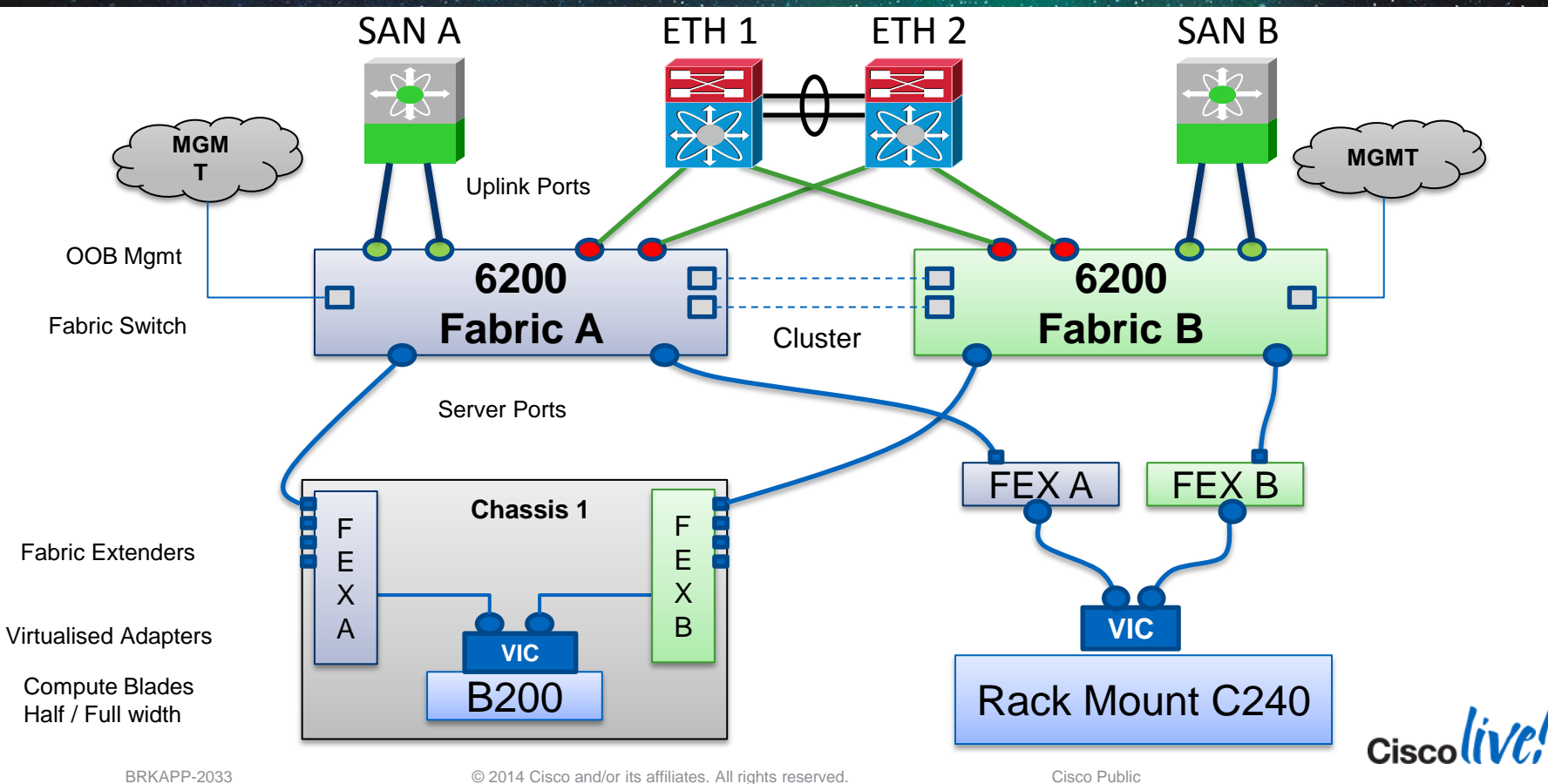

### **CPA: Topology**

### Single wire for data and management

8 x 10 Gb 8 x 10 Gb Cisco Nexus 2232PP Fabric Extender Cisco Nexus 2232PP Fabric Extender 2 x 10GE links ............. per server for *all* traffic, data and managementCisco UCS C240 M3

Cisco UCS 6296 UP Fabric Interconnect B

8 x 10GE uplinks per  $FEX = 2:1$ oversub (16 servers/rack), no portchannel (static pinning)

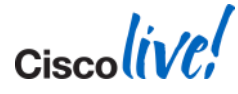

# **CPA Recommended FEX Connectivity**

### ■ 2 FEX's and 2 FI's

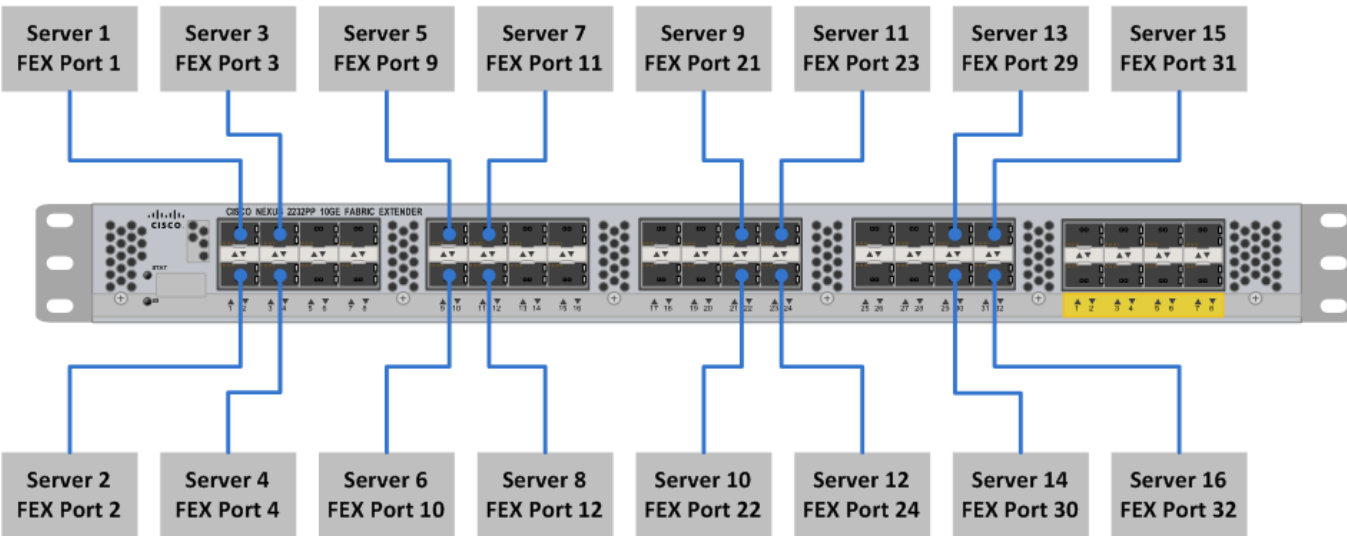

- 2232 FEX has 4 buffer groups: ports 1-8, 9-16, 17-24, 25-32
- Distribute servers across port groups to maximize buffer performance and predictably distribute static pinning on uplinks

# **Cisco Virtual Interface Card (VIC)**

- Converged Network Adapter
	- FCoE in hardware
- **Bare metal and VM deployments**
- **•** Virtualise in hardware
- PCIe compliant
- vNIC Fabric Failover
- **Up to 256 distinct PCIe devices** 
	- **Ethernet vNIC and FC vHBA**
- **QoS**
	- 8 queues
	- **vIVIC** bandwidth guarantees

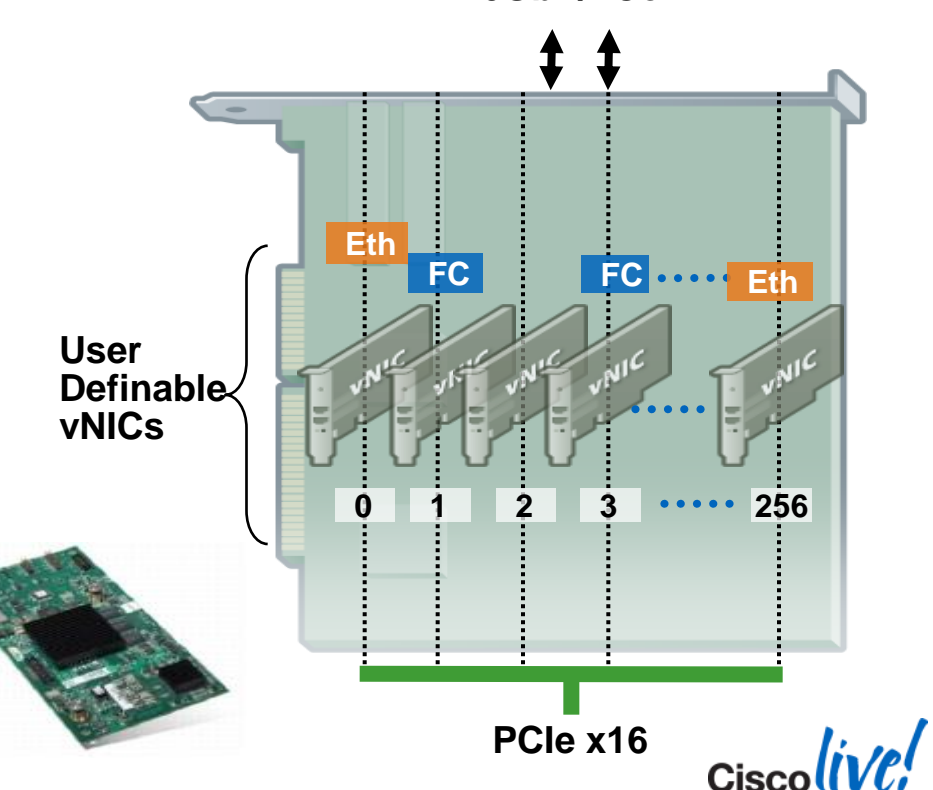

**10GbE/FCoE**

BRKAPP-2033 **EXAPP-2033** Cisco and/or its affiliates. All rights reserved. Cisco Public

### **Virtualise the physical network pipe**

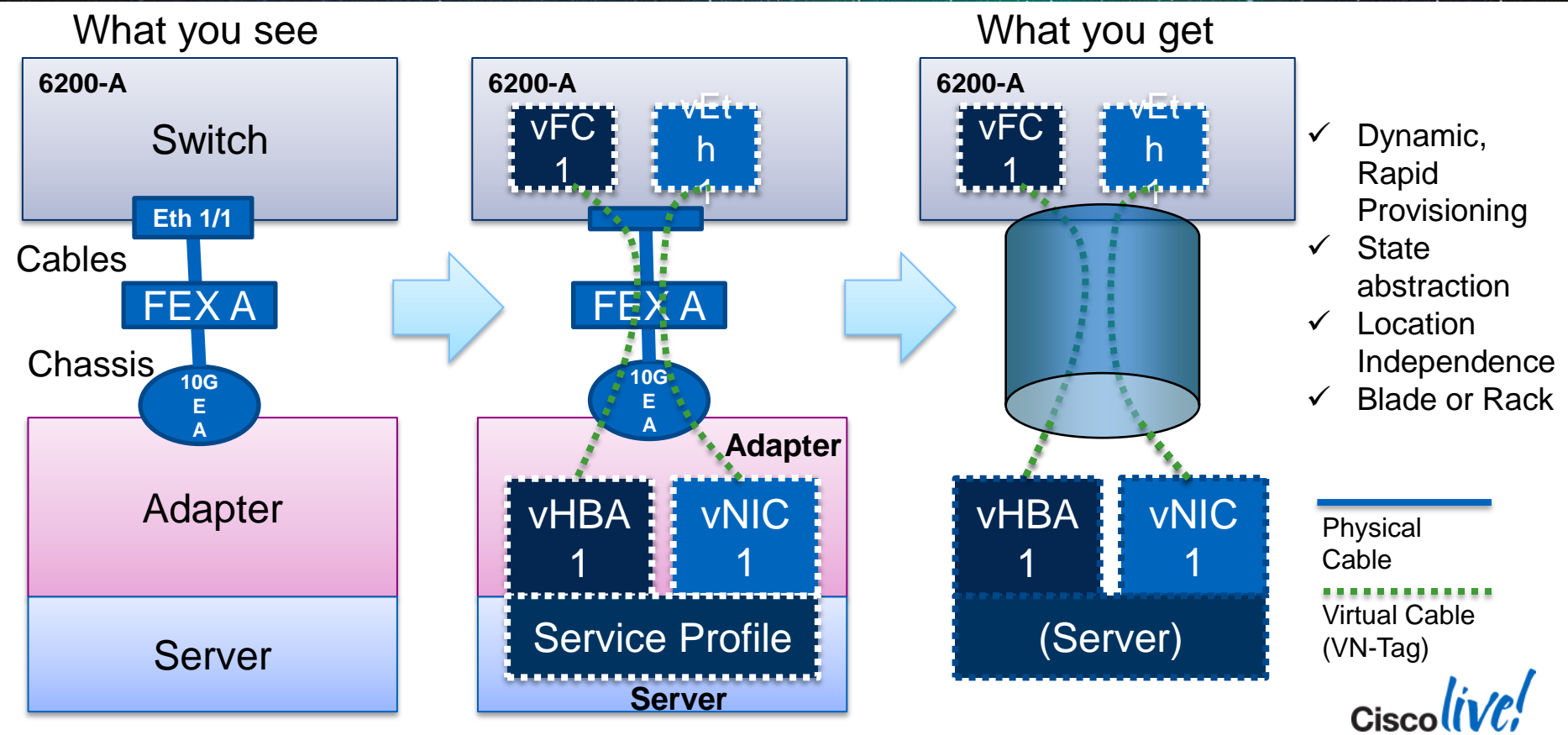

BRKAPP-2033 **EXECUTE:** © 2014 Cisco and/or its affiliates. All rights reserved. Cisco Public

### **UCS Fabric Failover**

- Fabric provides NIC failover capabilities chosen when defining a service profile
- Traditionally done using NIC bonding driver in the OS
- Provides failover for both unicast and multicast traffic
- Works for any OS on bare metal
- (Also works for any hypervisor-based servers)

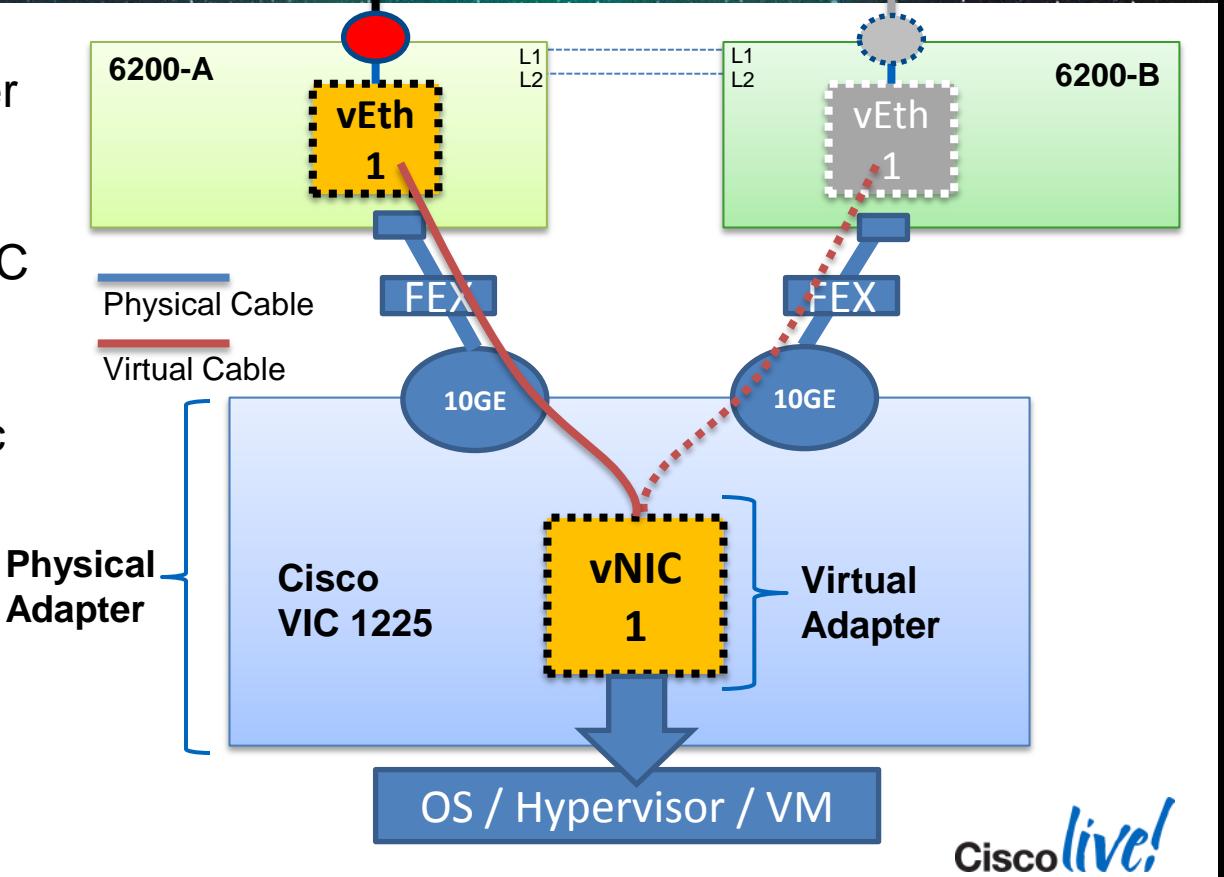

### **Recommended UCS networking with Apache Hadoop**

 Use 2 VNICs with Fabric Failover on opposite fabrics for internal and external traffic

VNIC 1 on Fabric A with FF to B (internal cluster) VNIC 2 on Fabric B with FF to A (external data) No OS bonding required VNIC 0 (management) wiring not shown for clarity (primary on Fabric B, FF to A)

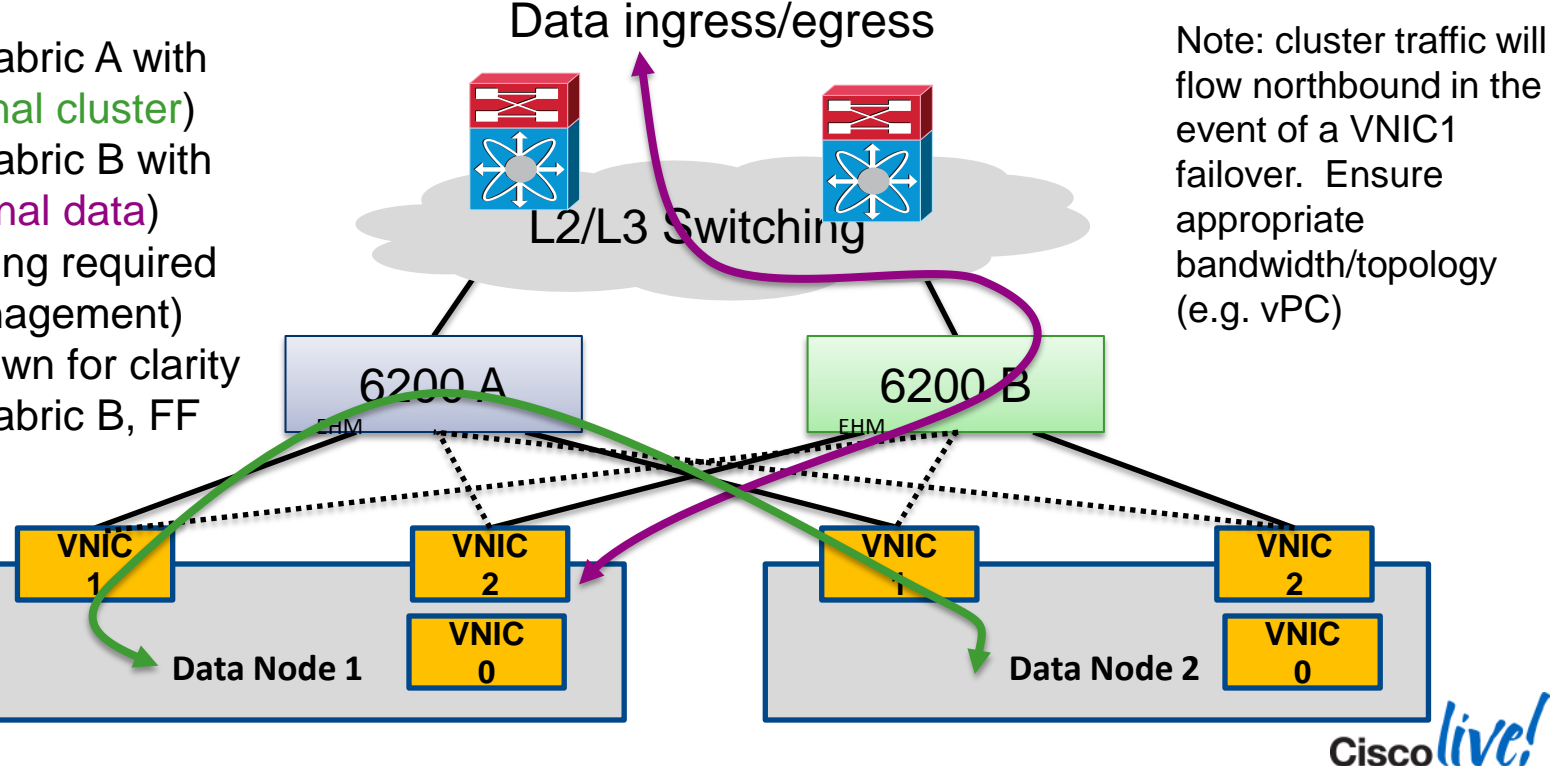

### **Create QoS Policies**

**- Leverage simplicity of UCS Service Profiles** 

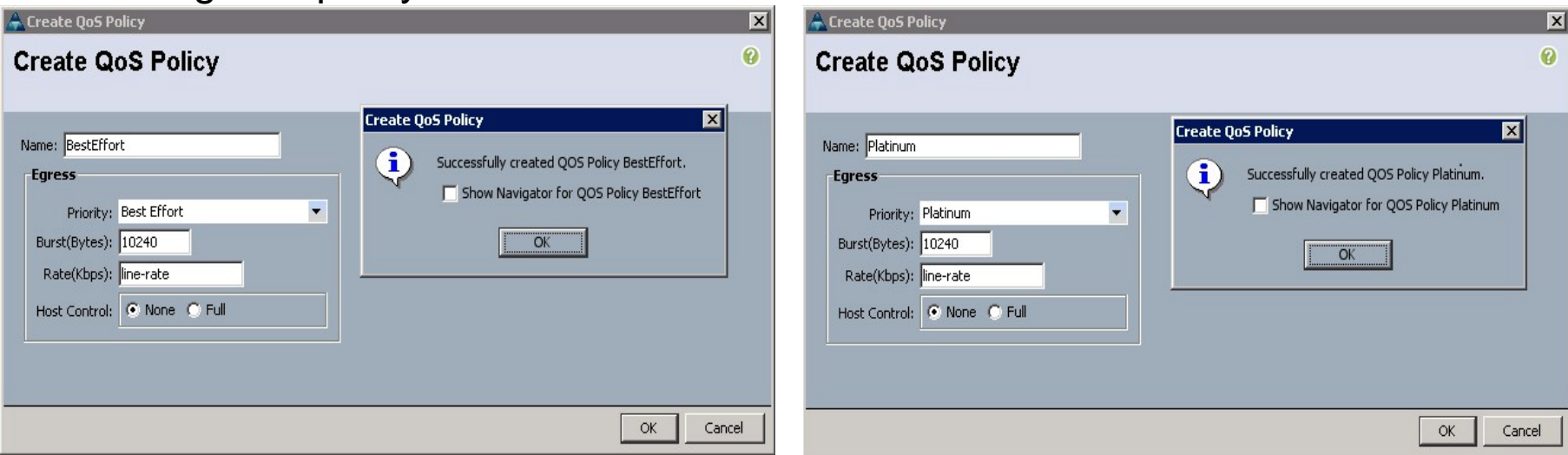

Best Effort policy for management VLAN Platinum policy for cluster VLAN

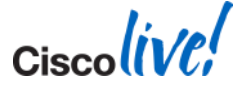

### **Enable JumboFrames for Cluster VLAN**

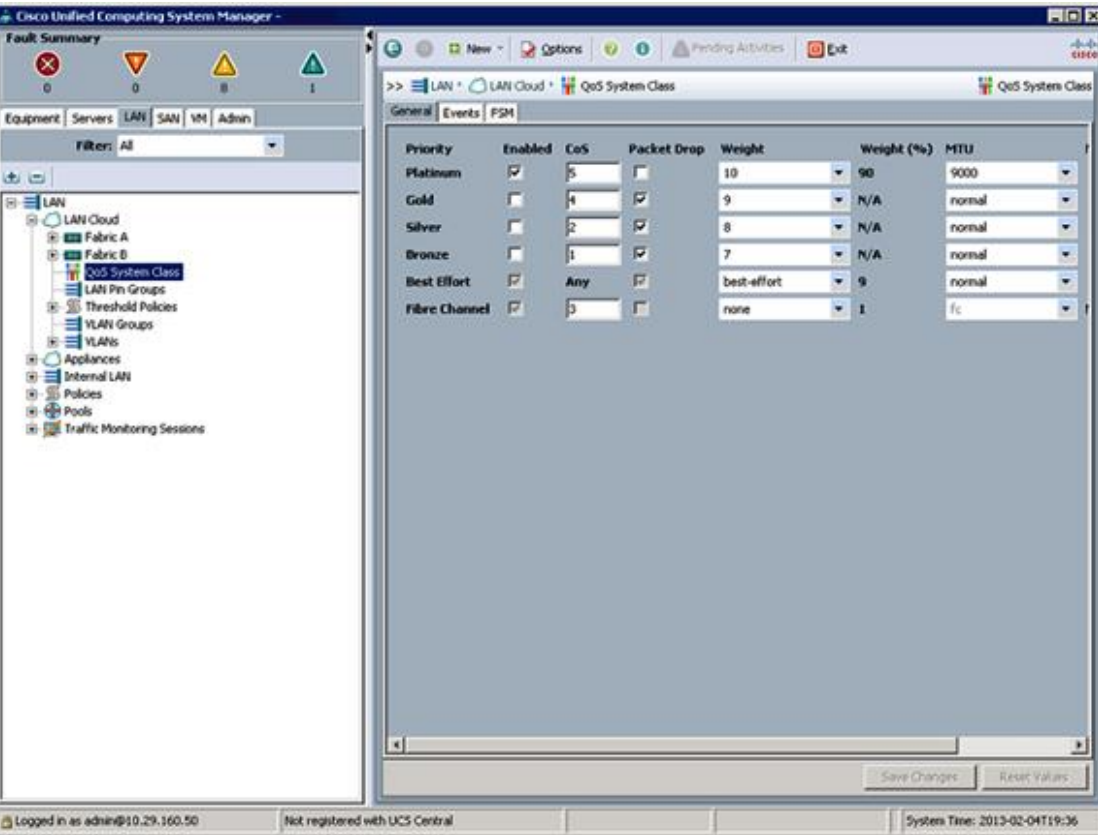

- Select the LAN tab in the left pane in the UCSM GUI.
- 2. Select LAN Cloud > QoS System Class.
- 3. In the right pane, select the General tab
- 4. In the Platinum row, enter 9000 for MTU.
- 5. Check the Enabled Check box next to Platinum.
- 6. Click Save Changes.
- 7. Click OK.

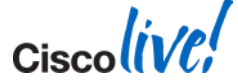

BRKAPP-2033 **EXAPP-2033** Cisco Public Cisco and/or its affiliates. All rights reserved. Cisco Public

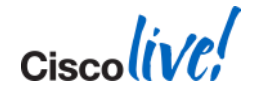

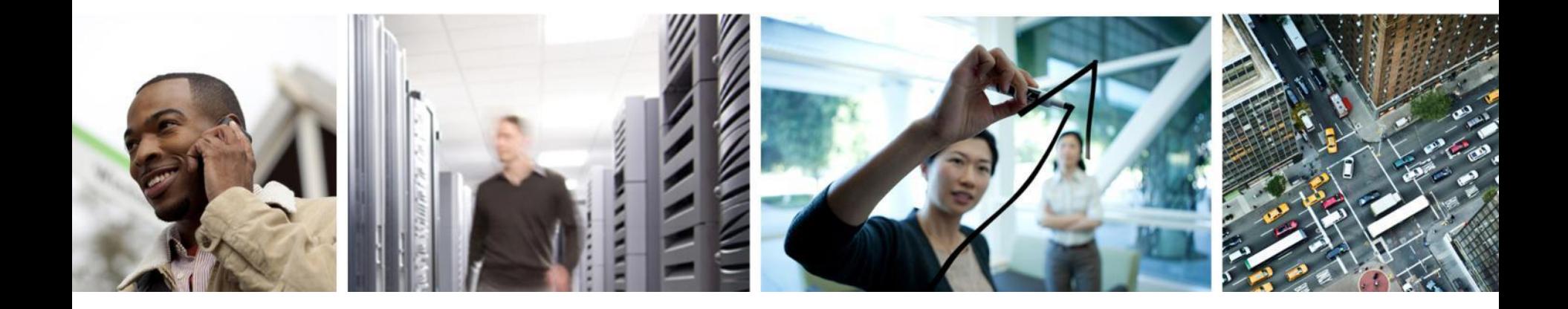

### CPA Sizing and Scaling for Big Data

### **Cluster Scalability**

A general characteristic of an optimally configured cluster is the ability to either 1) decrease job completion time, or 2) do more work in the same amount of time, by scaling out the nodes

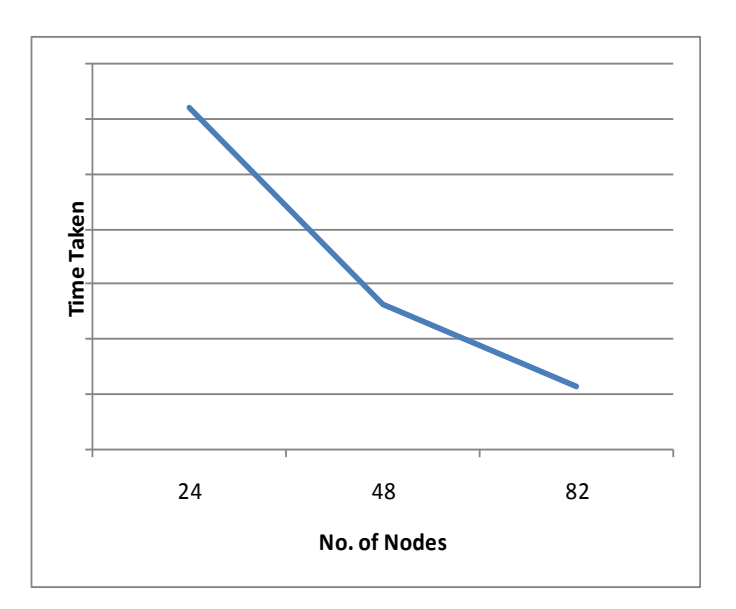

Test results from ETL-like Workload (Yahoo Terasort) using 1TB data set.

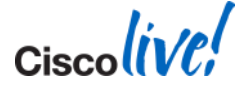

### **Input Data Size**

#### **Given the same MapReduce Job, the larger the input dataset, the longer the job will take.**

Note:

It is important to note that as dataset sizes increase completion times may not scale linearly as many jobs can hit the ceiling of I/O and/or Compute power.

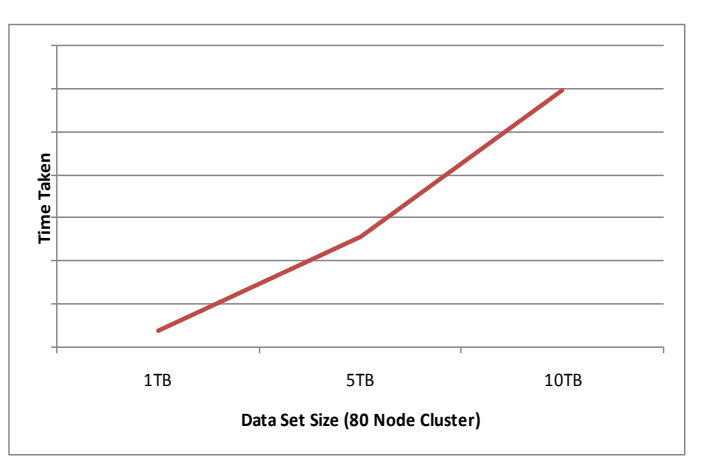

Test results from ETL-like Workload (Yahoo Terasort) using varying data set sizes.

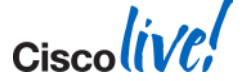

### **Sizing**

- Part science, part art
- **Start with current storage requirement** 
	- Factor in replication (typically 3x) and compression (varies by data set)
	- Factor in 20-30% free space for temp (Hadoop) or up to 50% for some NoSQL systems
	- Factor in average daily/weekly data ingest rate
	- Factor in expected growth rate (i.e. increase in ingest rate over time)
- If I/O requirement known, use next table for guidance
- Most big data architectures are very linear, so more nodes = more capacity and better performance
- Strike a balance between price/performance of individual nodes vs. total # of nodes

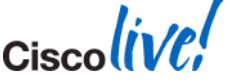

# **CPA Sizing and Application Guidelines**

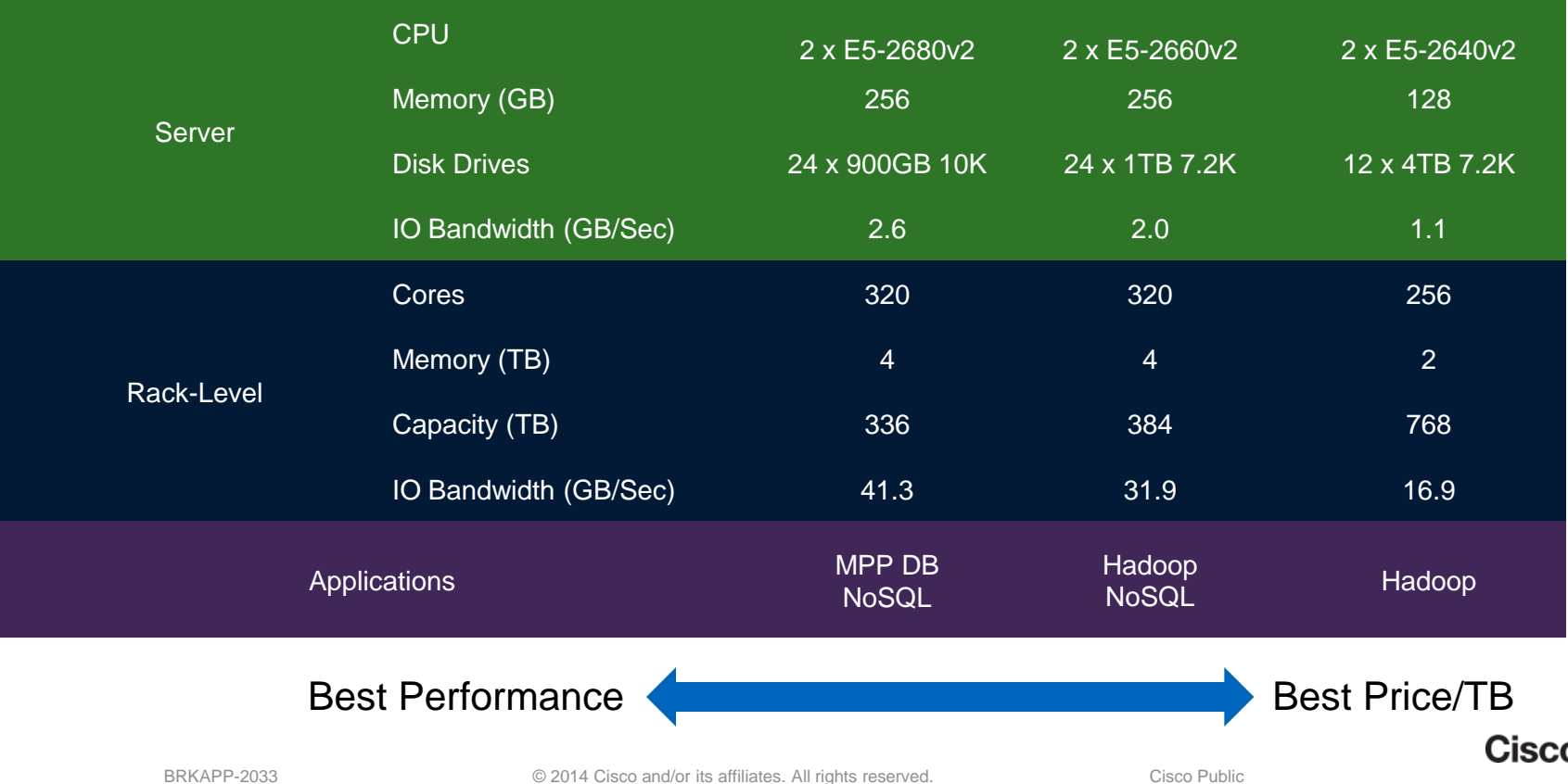

**Scaling the CPA**

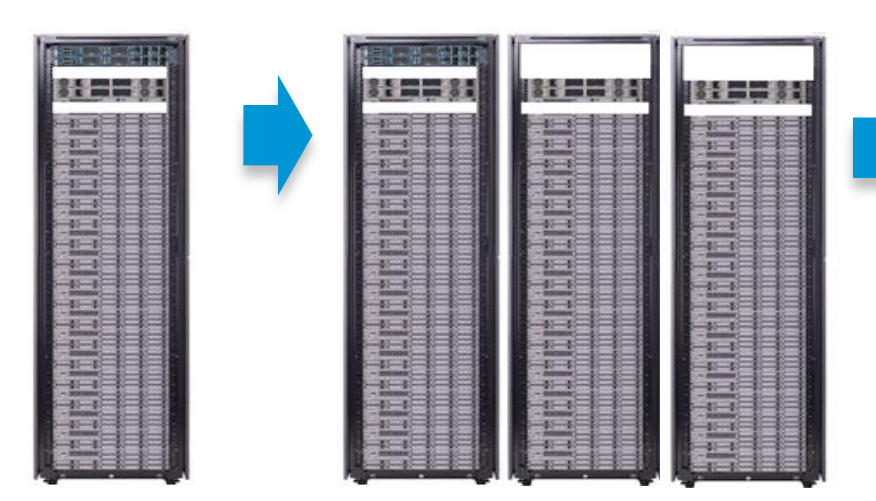

Single Rack 16 servers

Single Domain Up to 10 racks, 160 servers L2/L3 Switching

### Multiple Domains

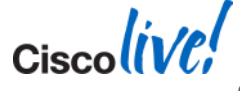

### **Scaling the Common Platform Architecture**

**Multiple domains based on 16 servers per rack and 2 x 2232 FEXs** 

Consider intra- and inter-domain bandwidth:

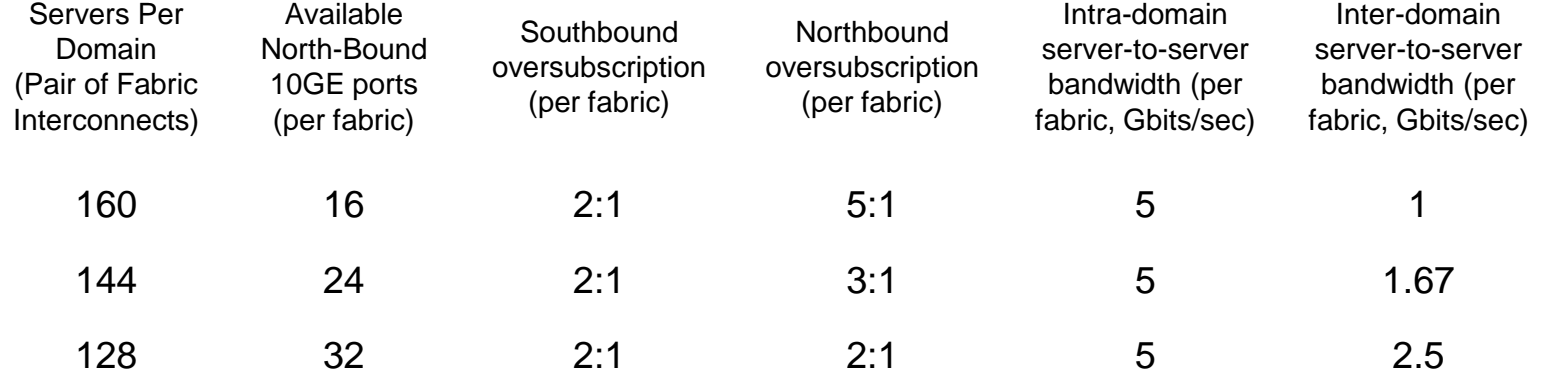

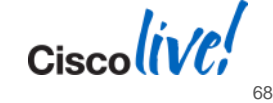

### **Rack Awareness**

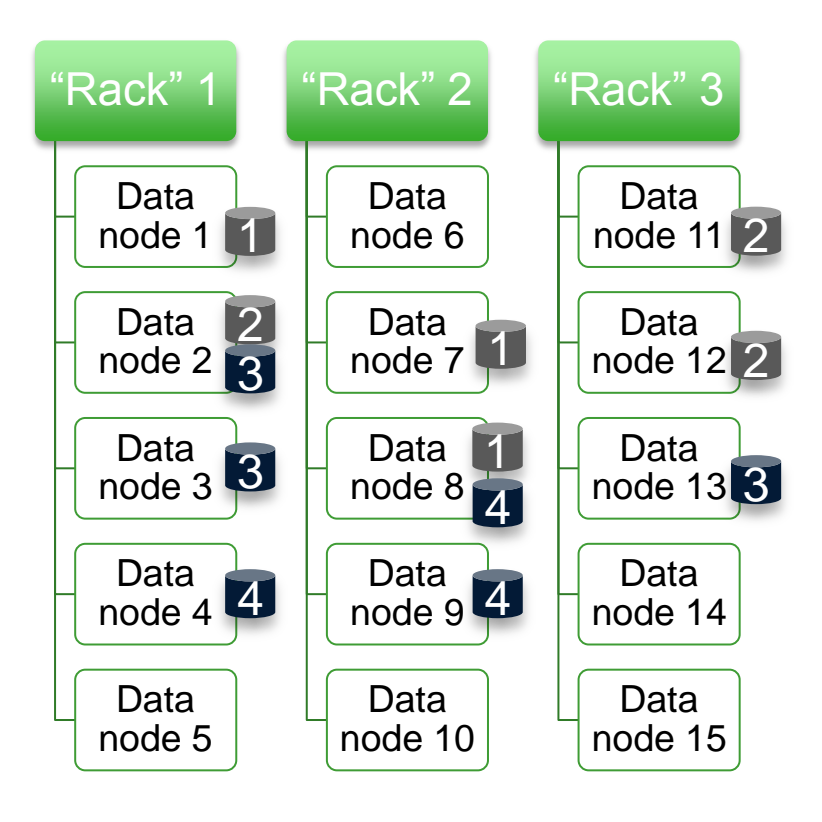

- **Rack Awareness provides Hadoop the** optional ability to group nodes together in logical "racks"
- **Logical "racks" may or may not** correspond to physical data centre racks
- **Distributes blocks across different** "racks" to avoid failure domain of a single "rack"
- If can also lessen block movement between "racks"
- Can be useful to control block placement and movement in UCSM integrated environments

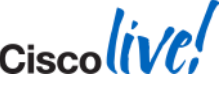

Single Domain Recommendation Turn off or enable at physical rack level

- For simplicity and ease of use, leave Rack Awareness off
- Consider turning it on to limit physical rack level fault domain (e.g. localised failures due to physical data centre issues – water, power, cooling, etc.)

Multi Domain Recommendation Create one Hadoop rack per UCS Domain

- With multiple domains, enable Rack Awareness such that each UCS Domain is its own Hadoop rack
- Provides HDFS data protection across domains
- Helps minimise crossdomain traffic

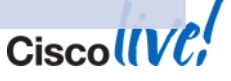

### **Summary**

Leverage UCS and Nexus to integrate big data into your data centre operations

- **Think of big data clusters as a single "supercomputer"**
- **Think of the network as the "system bus" of the supercomputer**
- **Strive for consistency in your deployments**
- The goal is an even distribution of load *distribute fairly*
- Cisco Nexus and UCS Common Platform Architecture for Big Data can help!

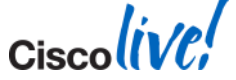

### **Call to Action…**

- Visit the **Cisco Stand** at the World of Solutions to experience demos/solutions in action
- Get hands-on experience with the following **Walk-in Labs**
- **Meet the Expert**
- **CL Online** -Visit us online after the event for updated PDFs and on-demand session videos. [www.CiscoLiveAPAC.com](http://www.ciscoliveapac.com/)

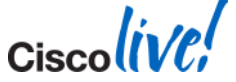
$\mathsf{c}$ isco $\mathsf{l}\mathsf{i}\mathsf{v}\mathsf{e}\mathsf{f}'$ 

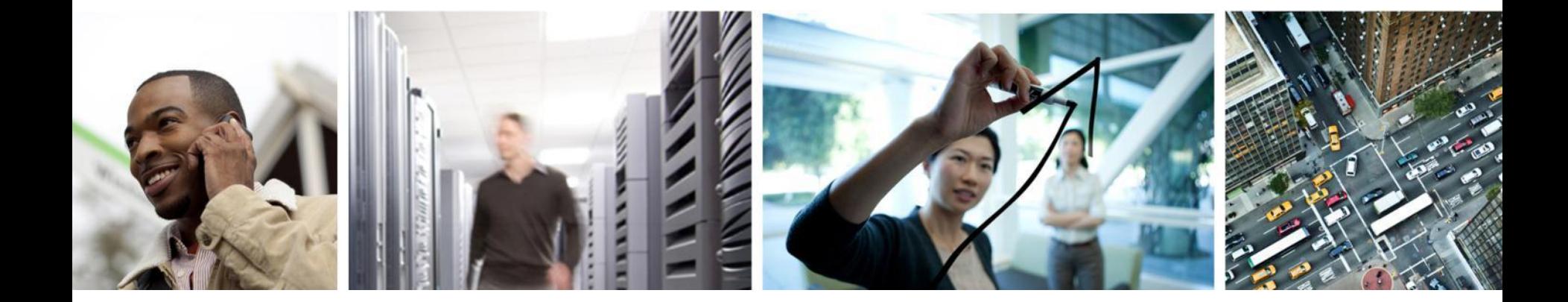

## Q & A

## **Complete Your Online Session Evaluation**

### **Give us your feedback and receive a Cisco Live 2014 Polo Shirt!**

Complete your Overall Event Survey and 5 Session Evaluations.

- Directly from your mobile device on the Cisco Live Mobile App
- By visiting the Cisco Live Mobile Site [www.ciscoliveaustralia.com/mobile](http://www.ciscoliveaustralia.com/mobile)
- Visit any Cisco Live Internet Station located throughout the venue

Polo Shirts can be collected in the World of Solutions on Friday 21 March 12:00pm - 2:00pm

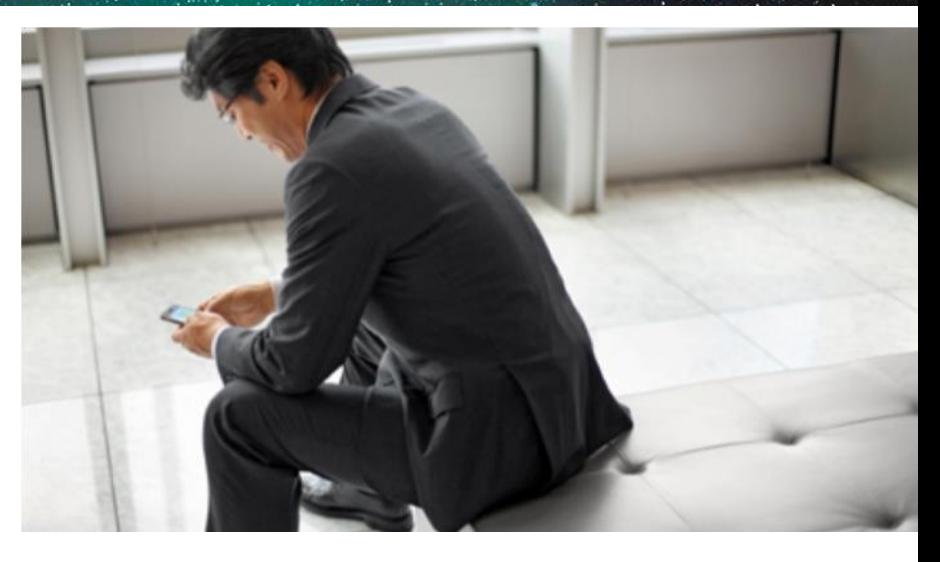

#### **Learn online with Cisco Live!**

Visit us online after the conference for full access to session videos and presentations. [www.CiscoLiveAPAC.com](http://www.ciscoliveapac.com/)

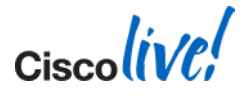

# CISCO.